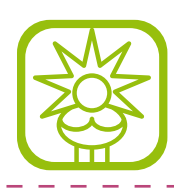

### **1. Tastaturbefehlssatz: Standard**

### **1.1. Anwendungsmenü**

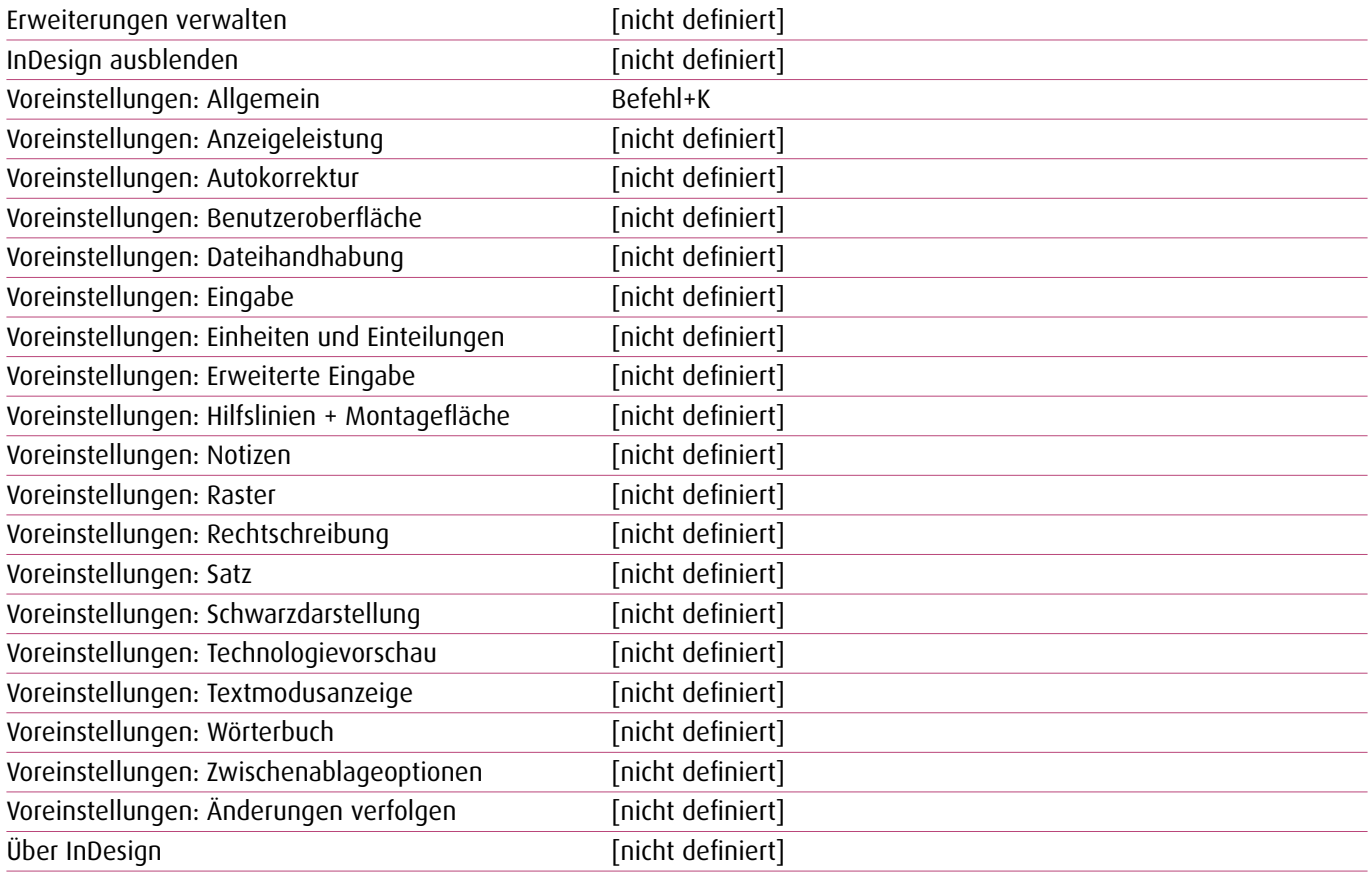

#### **1.2. Datei-Menü**

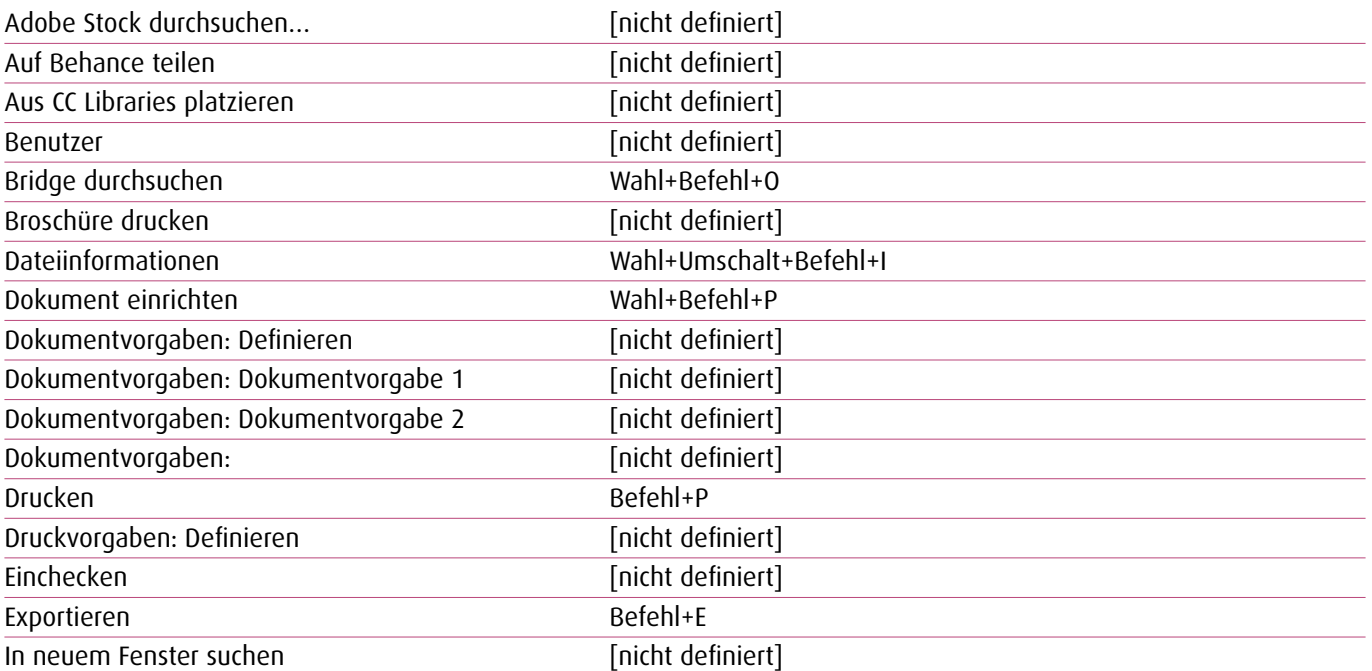

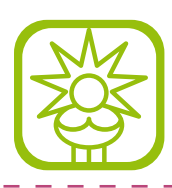

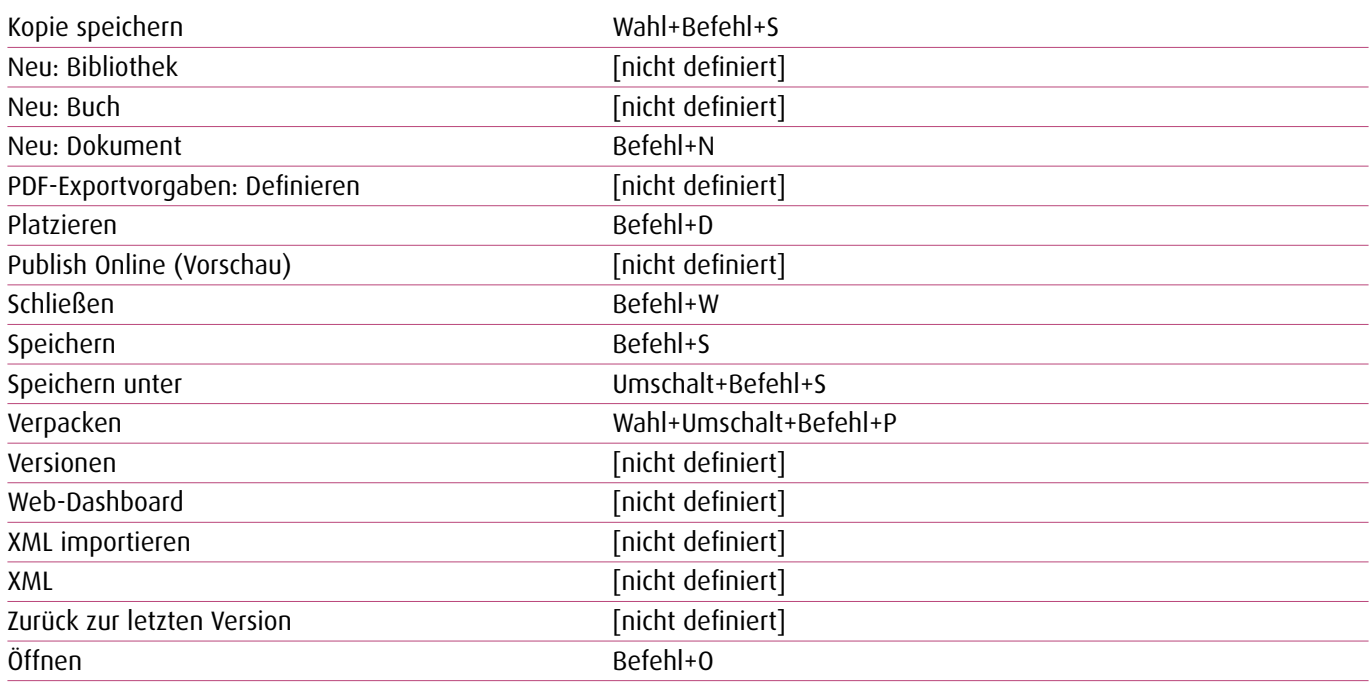

<u>. . . . . . . . . . . . . . . . .</u>

**Contract** 

#### **1.3. Bearbeiten-Menü**

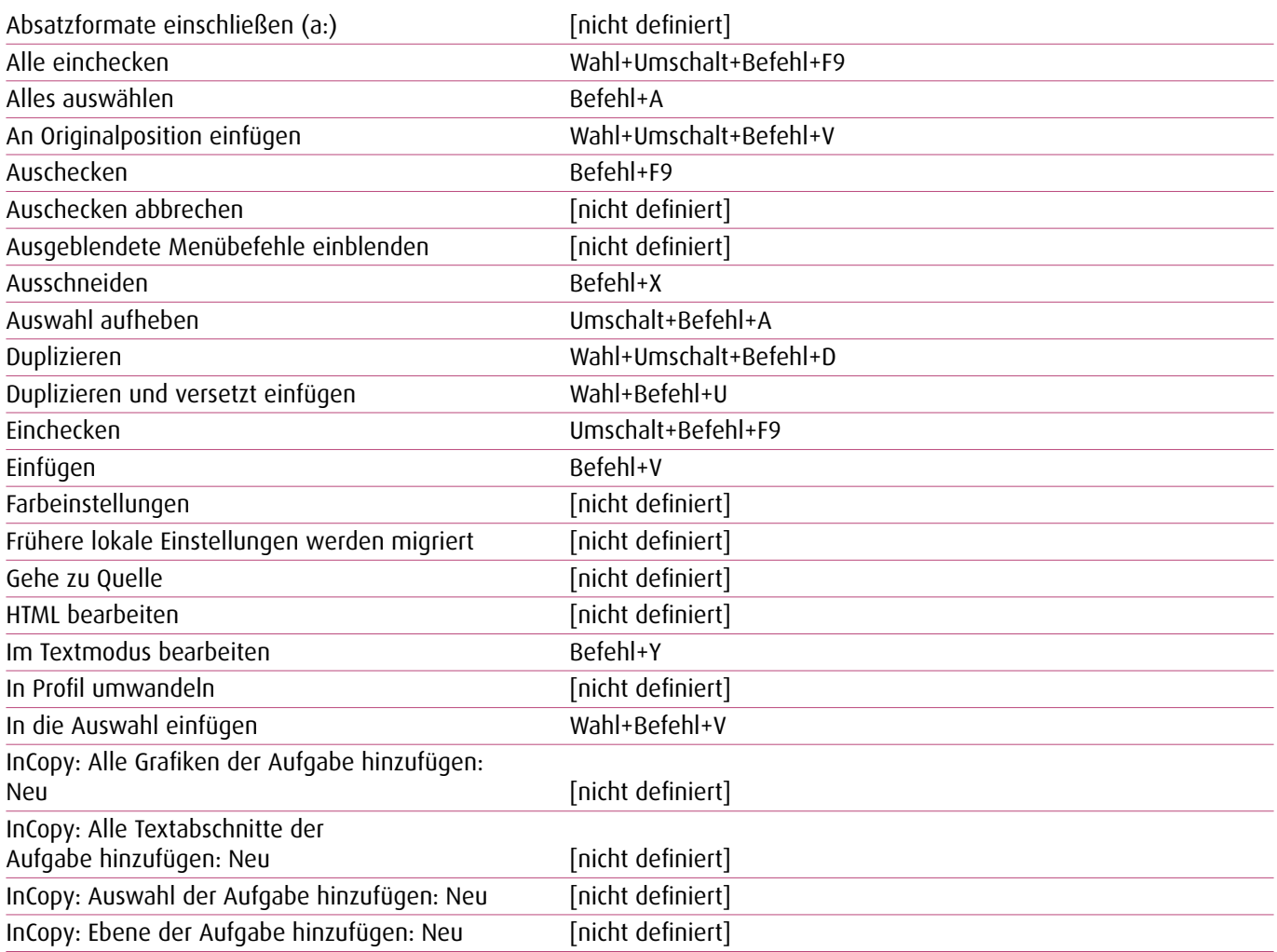

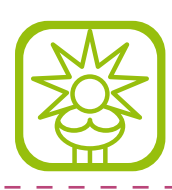

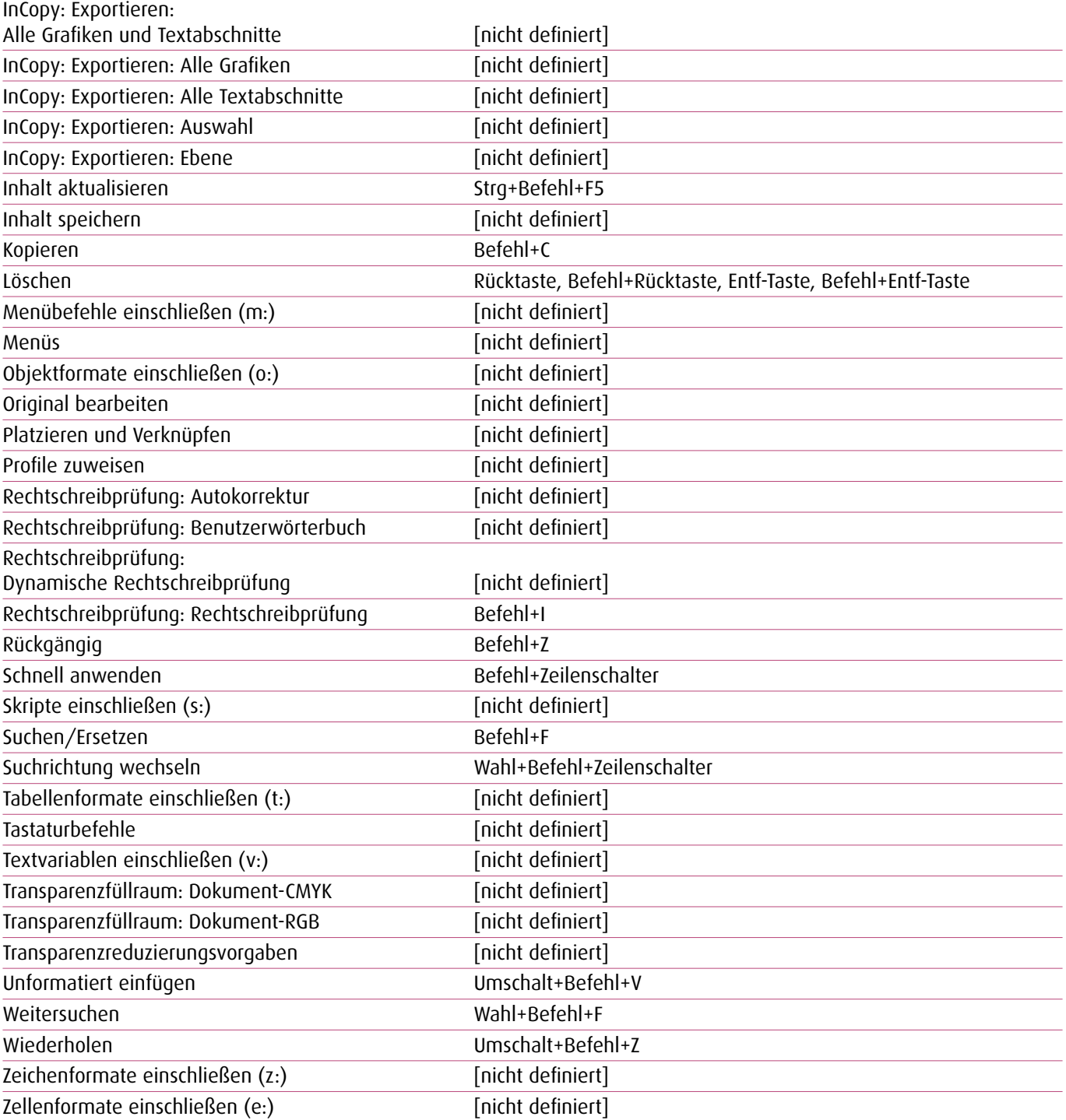

### **1.4. Layout-Menü**

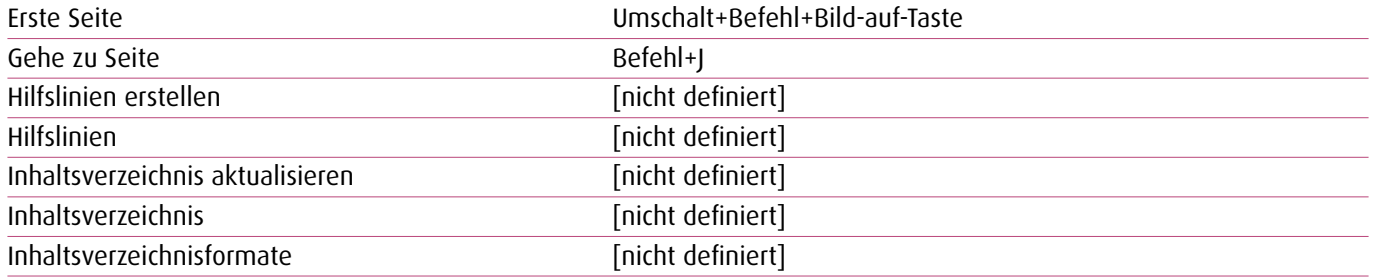

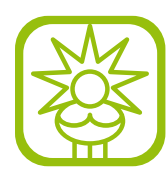

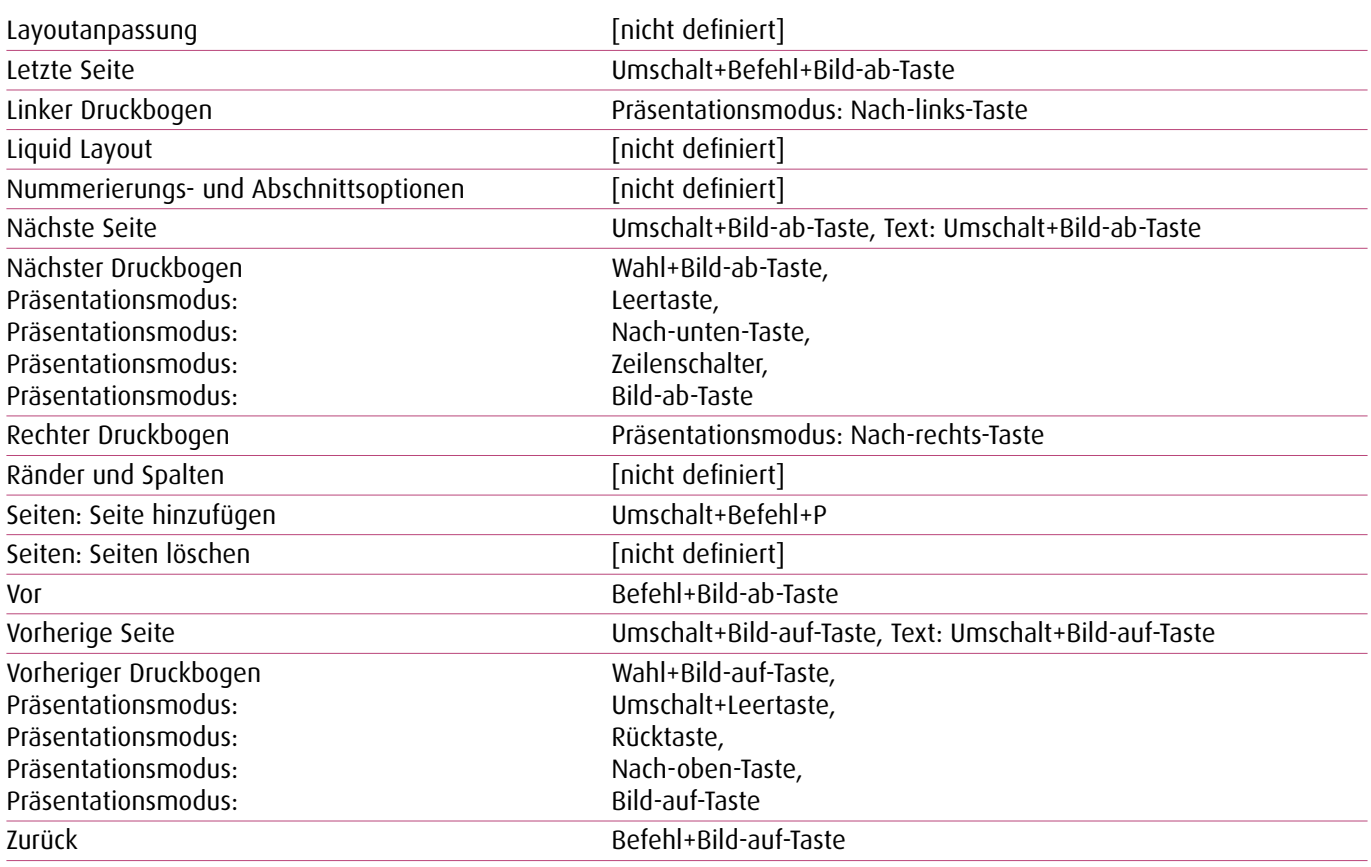

\_\_\_\_\_\_\_\_\_\_\_\_\_\_\_\_\_

 $\sim$   $-$ 

#### **1.5. Schrift-Menü**

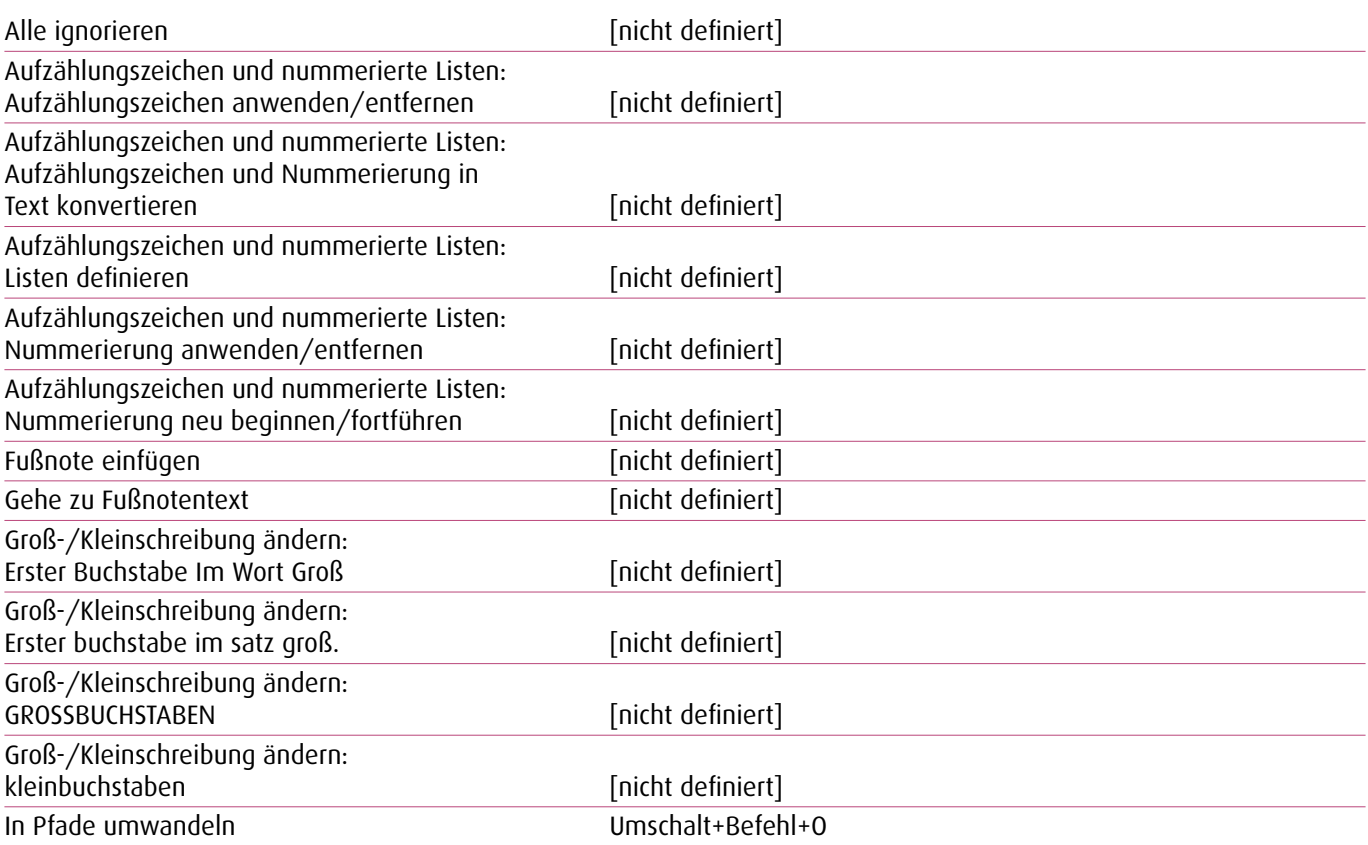

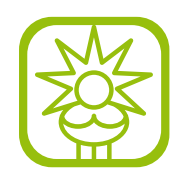

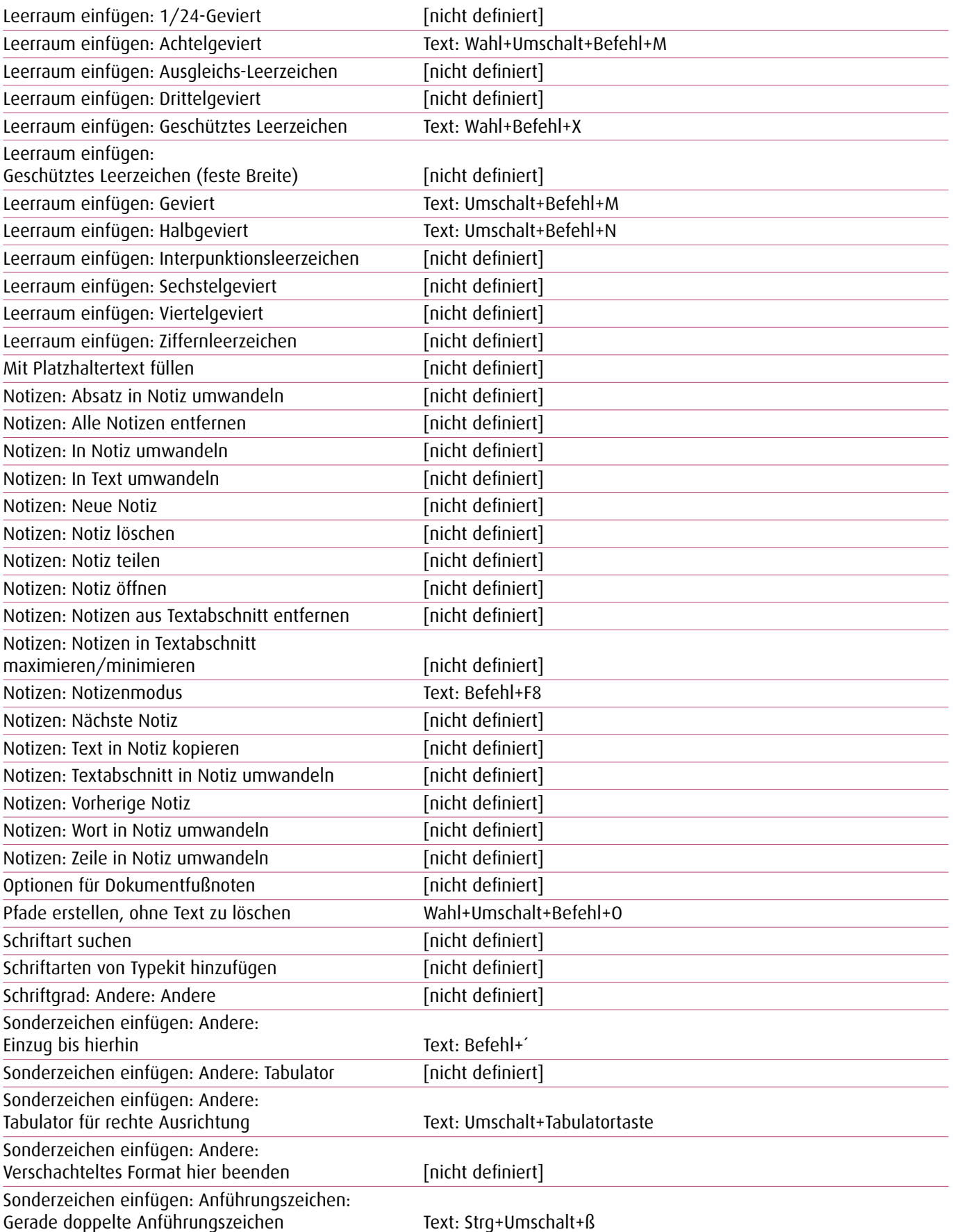

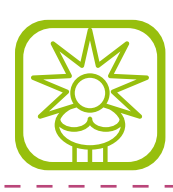

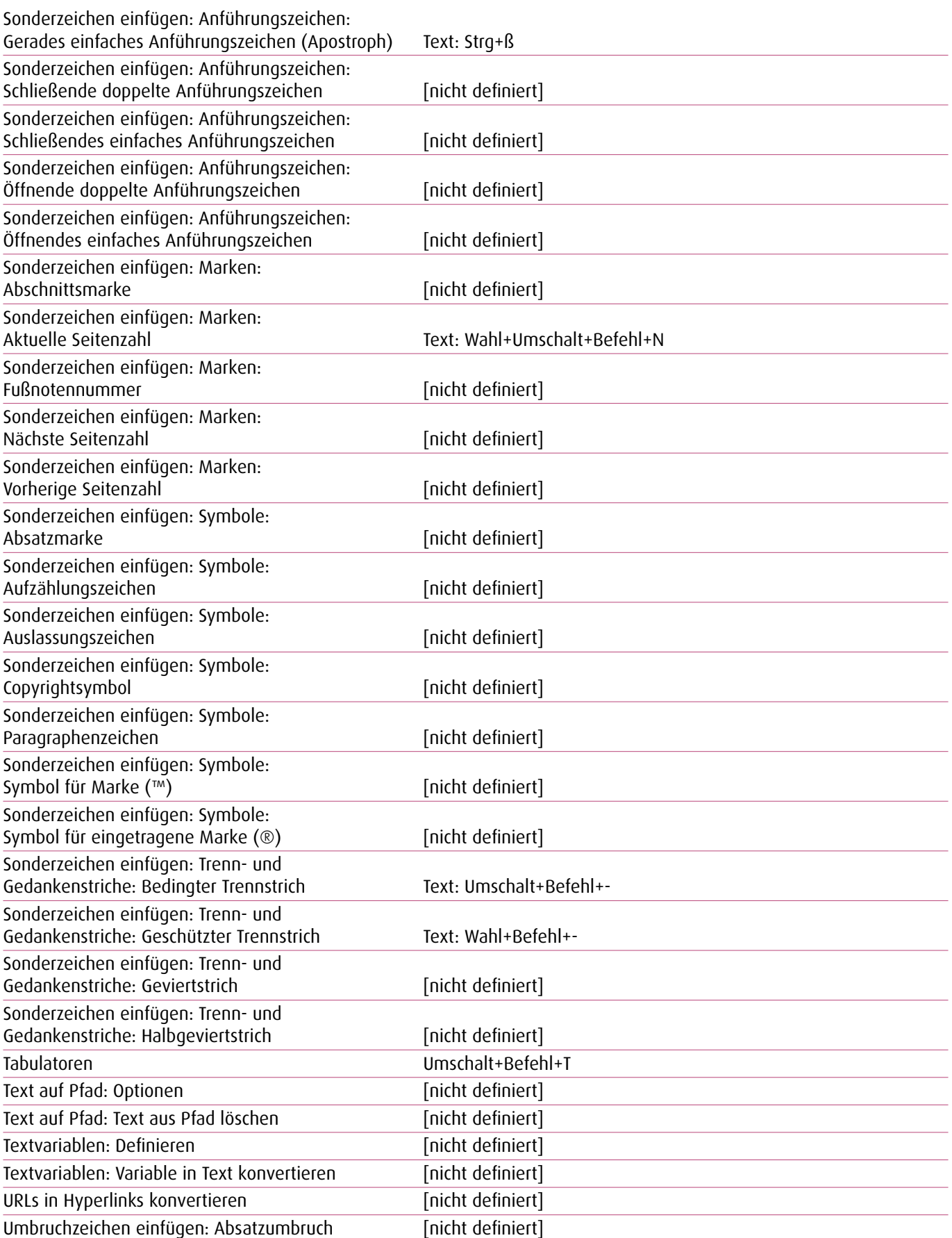

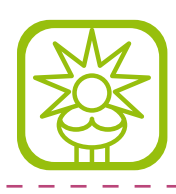

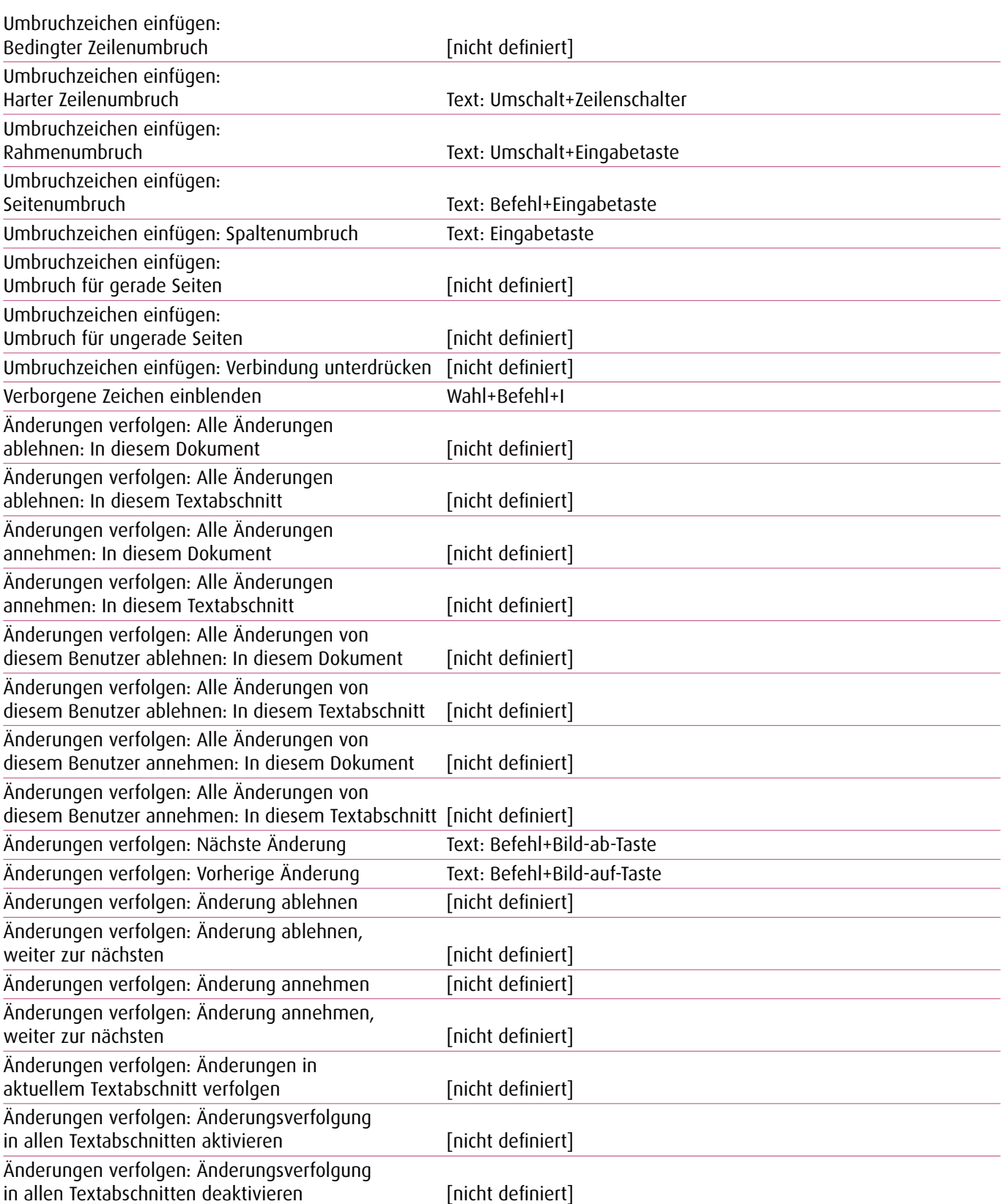

<u> 222222222</u>

#### **1.6. Objekt-Menü**

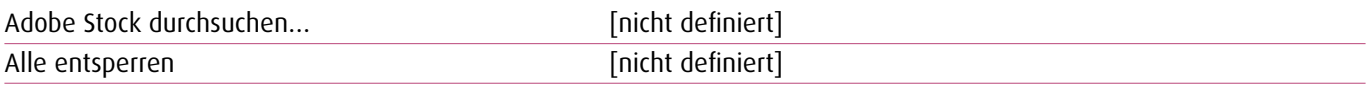

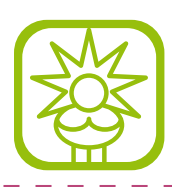

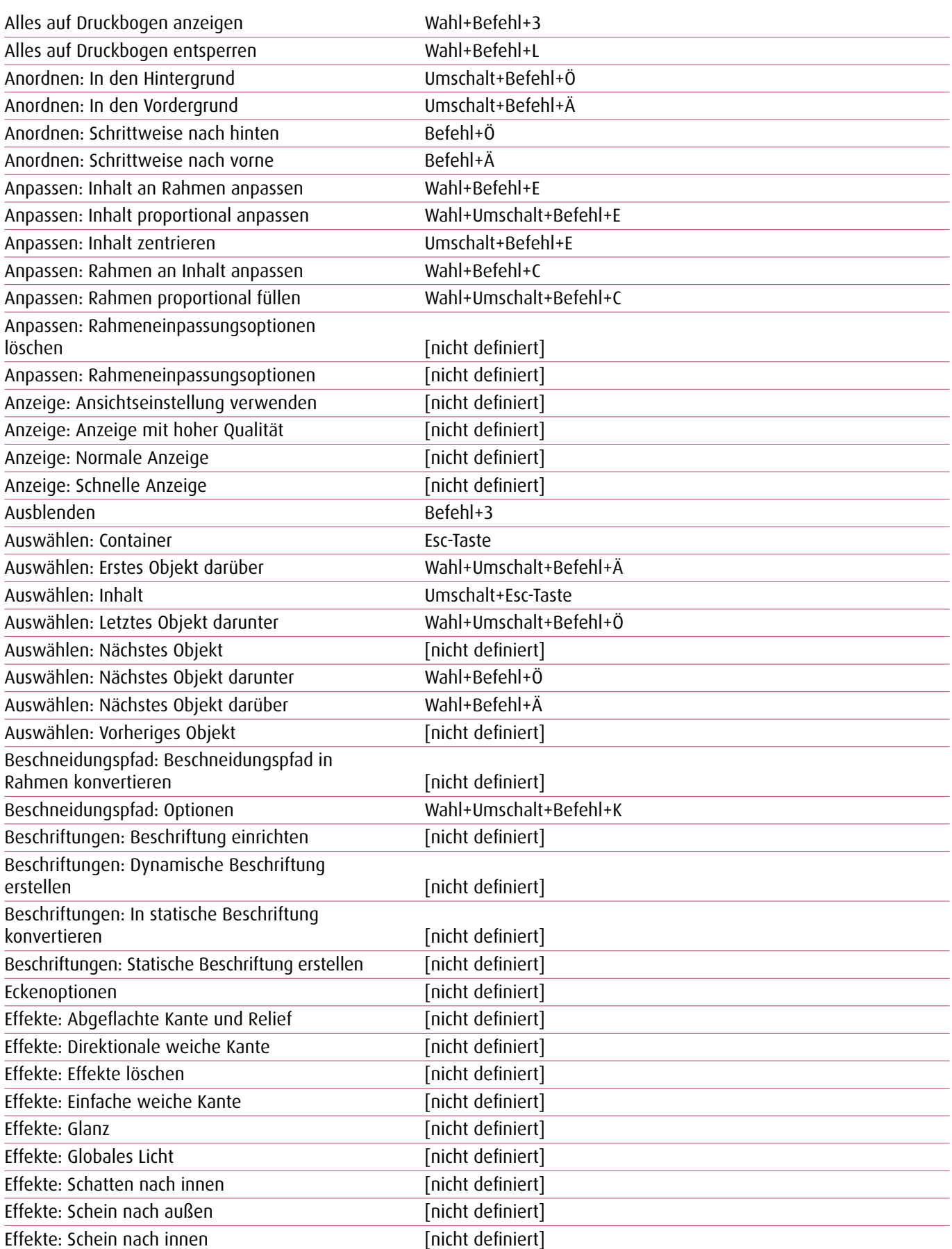

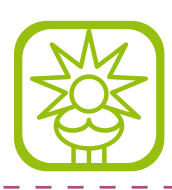

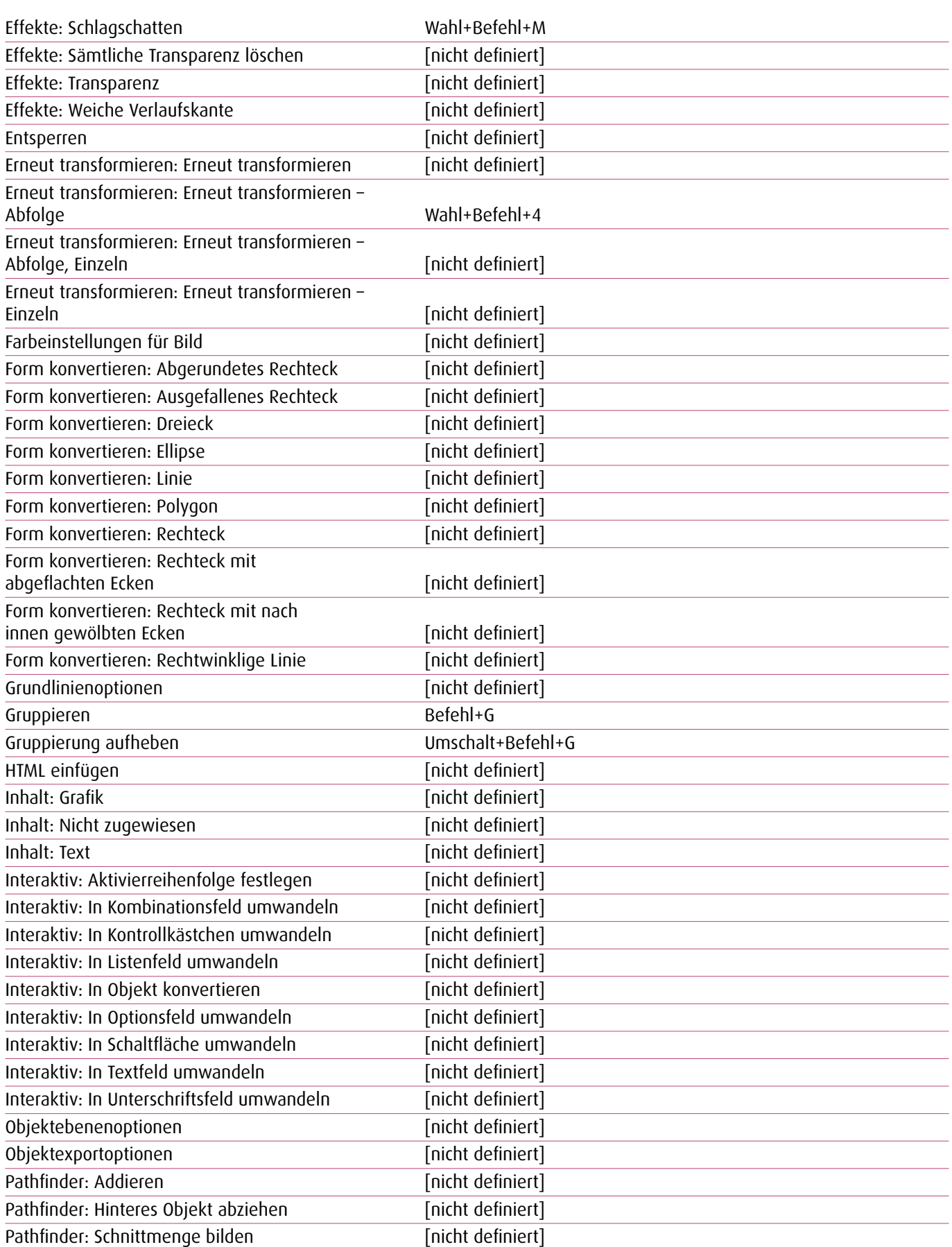

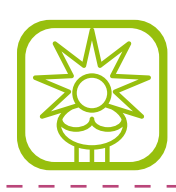

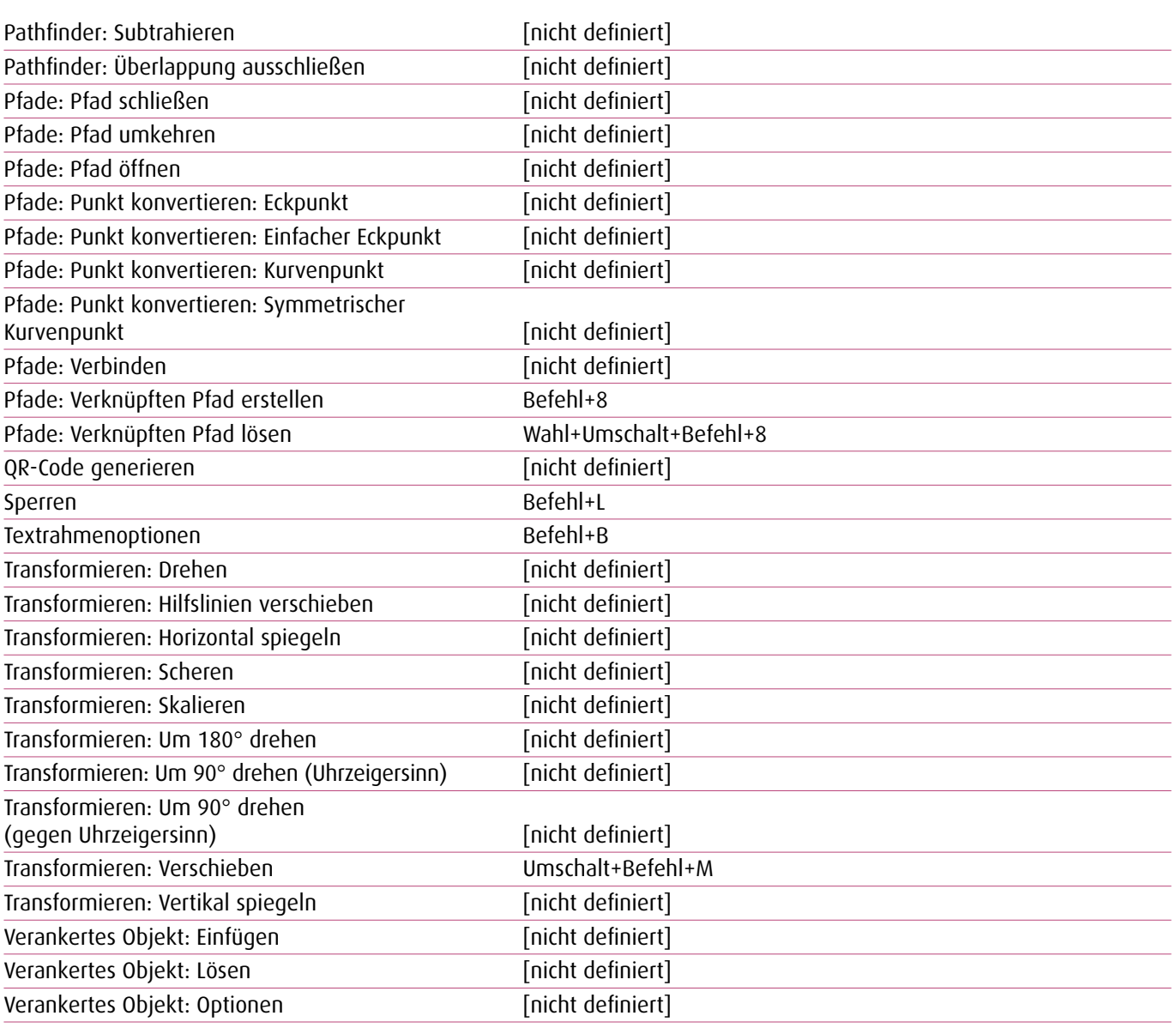

 $\overline{a}$  $\overline{a}$ 

#### **1.7. Tabellen-Menü**

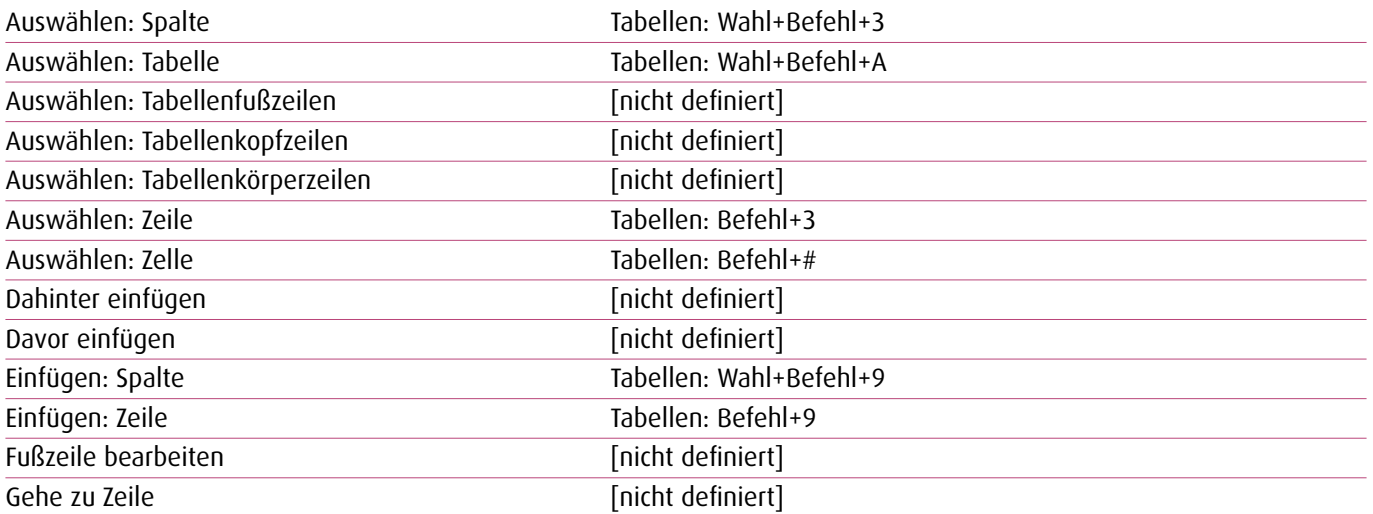

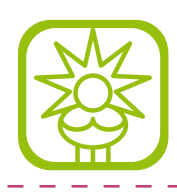

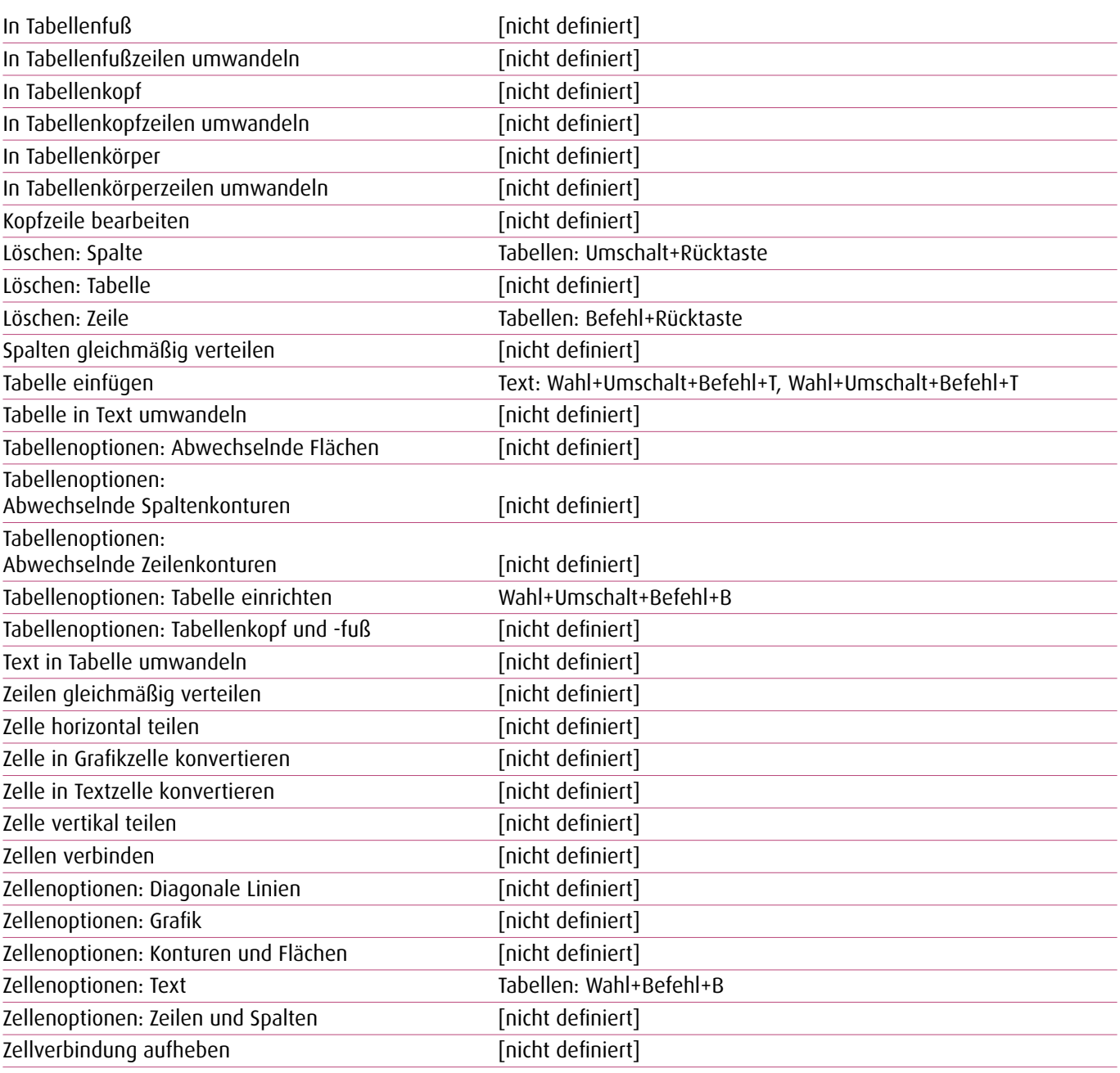

\_\_\_\_\_\_\_\_\_\_\_\_\_\_\_\_\_\_\_\_\_\_

#### **1.8. Ansicht-Menü**

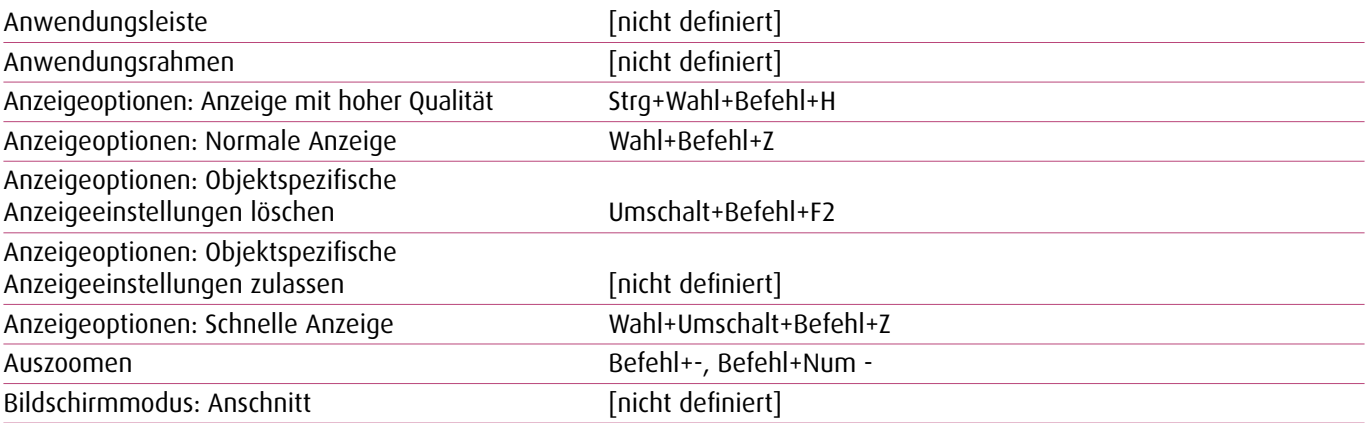

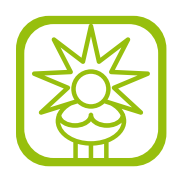

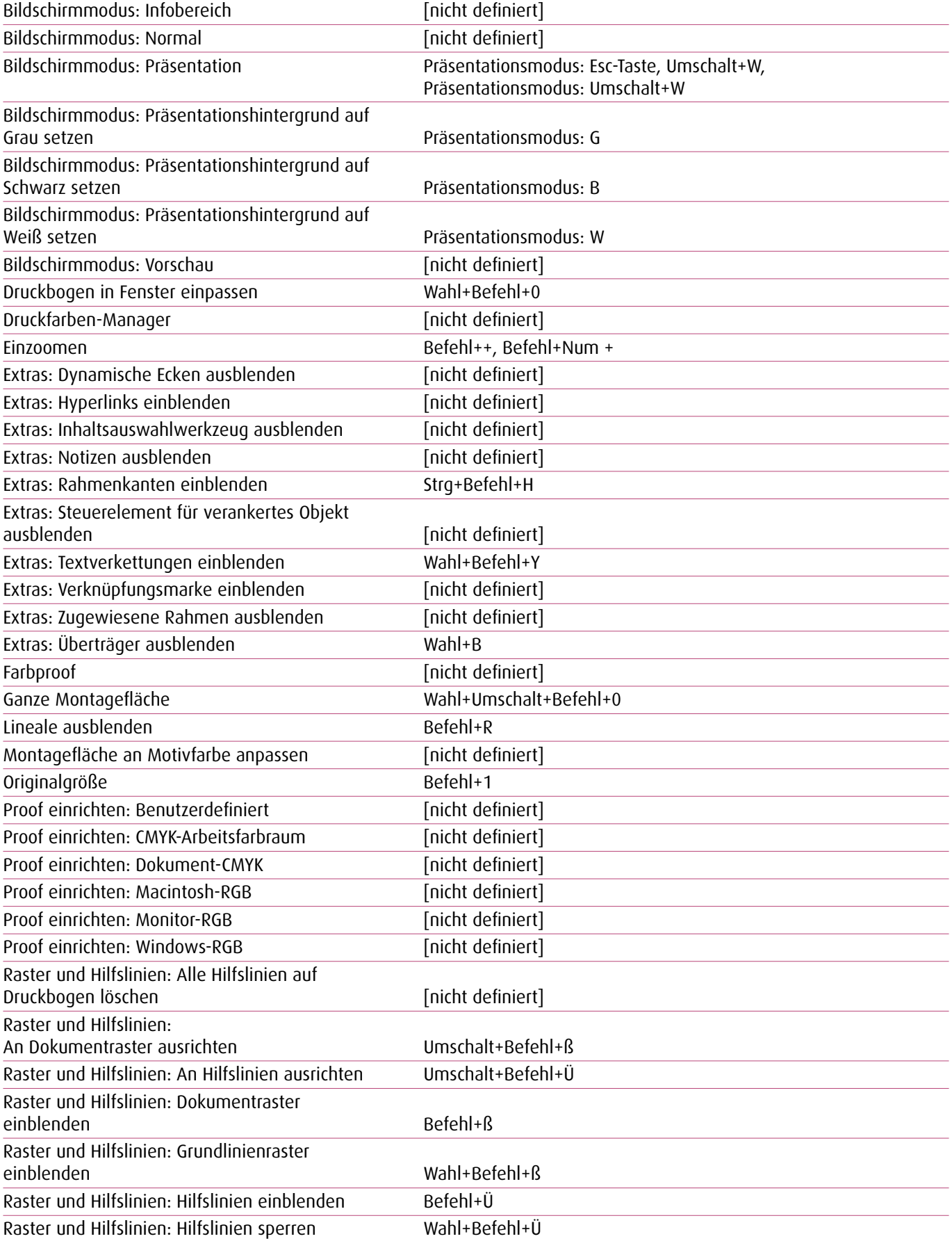

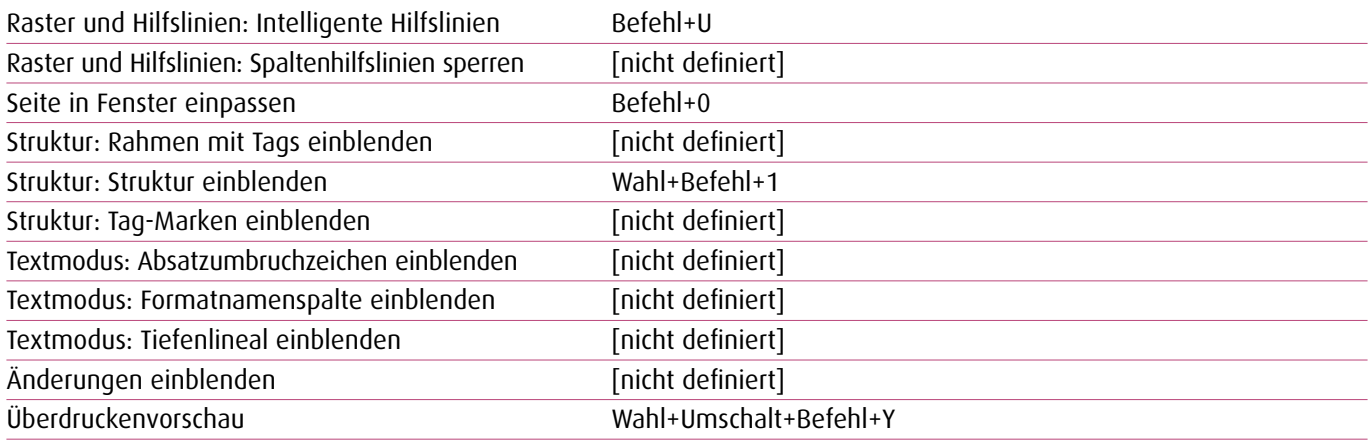

\_\_\_\_\_\_\_\_\_\_\_\_

  $\overline{a}$ 

#### **1.9. Fenster-Menü**

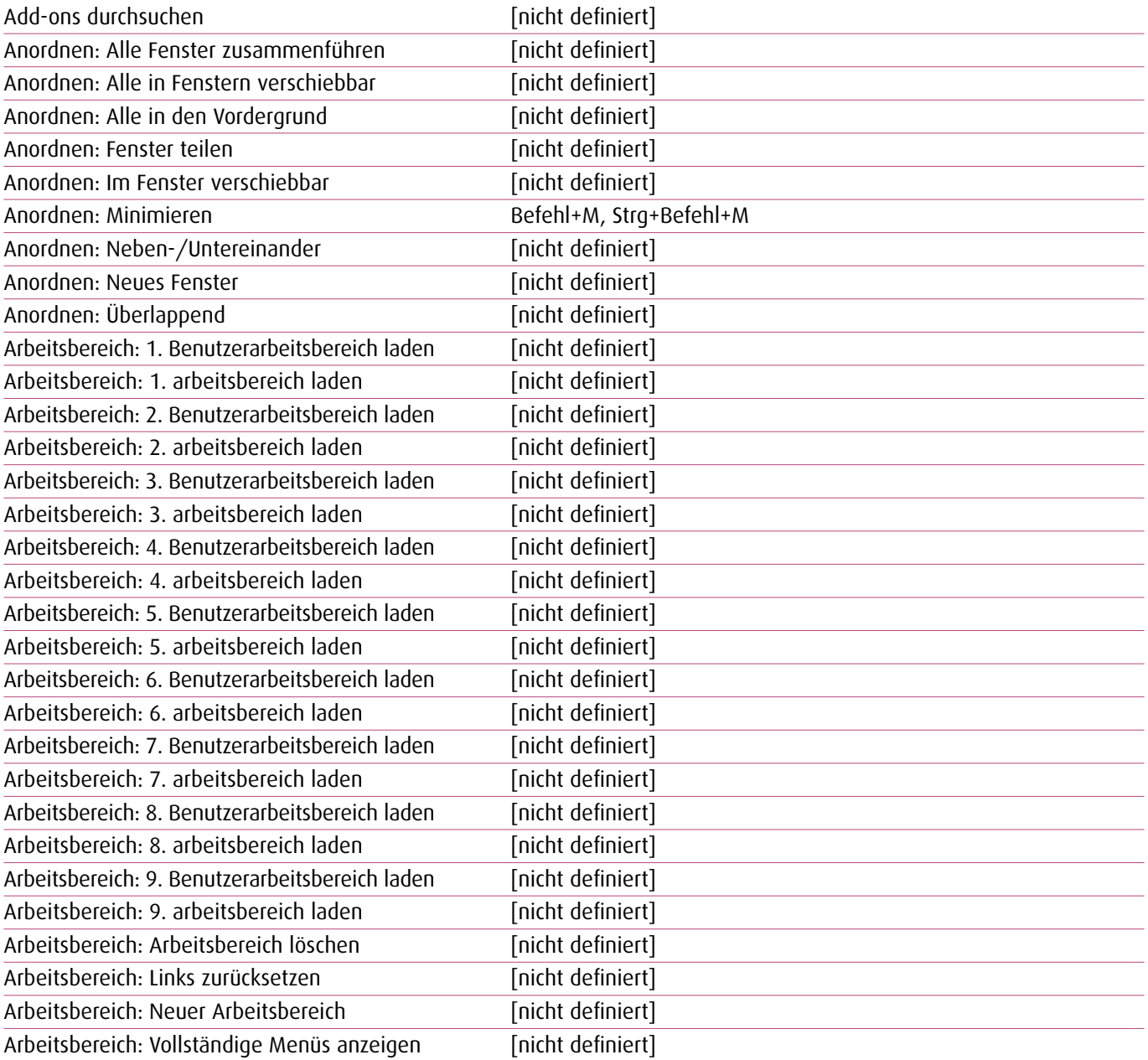

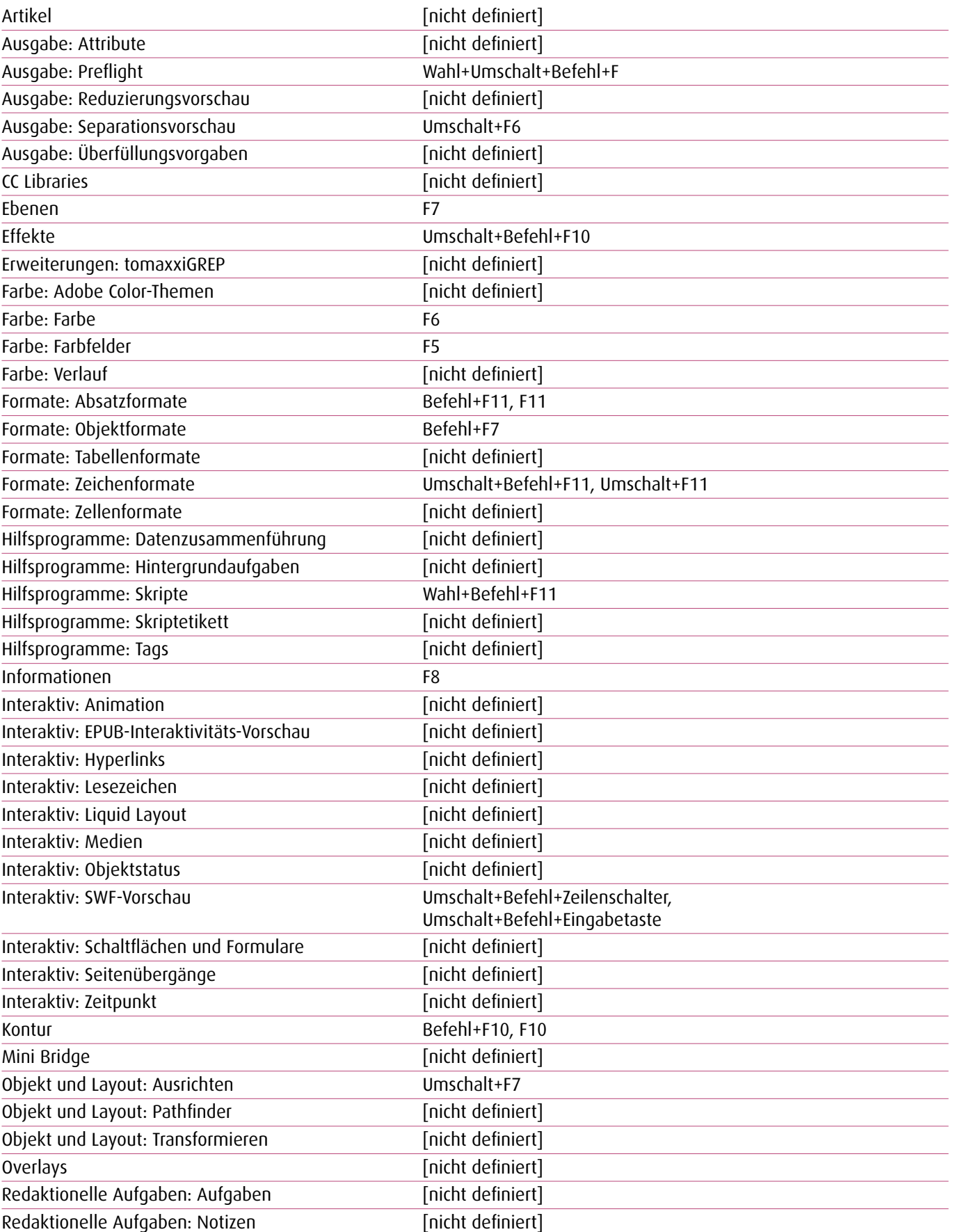

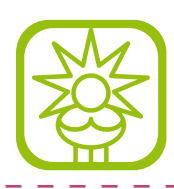

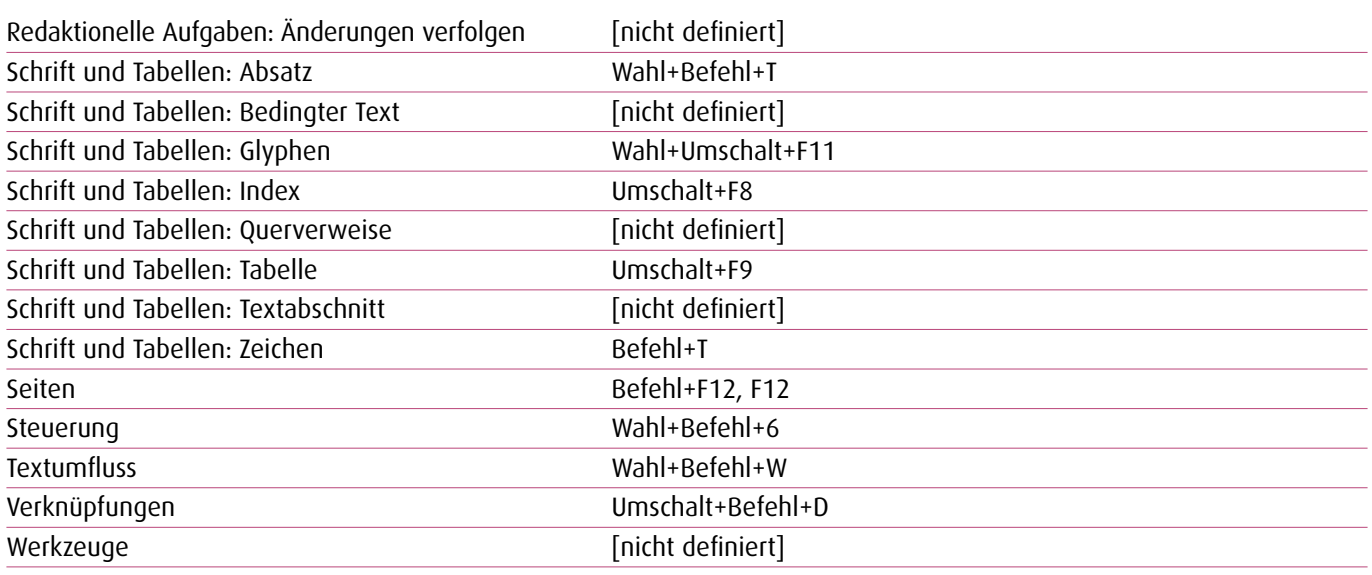

 $\mathbf{u} = \mathbf{u} \mathbf{v}$ 

 $\overline{a}$  $\overline{a}$  $\overline{a}$ 

#### **1.10. Hilfe-Menü**

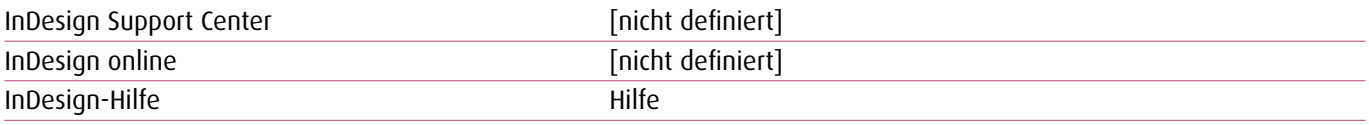

#### **1.11. Andere**

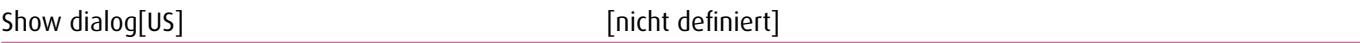

#### **1.12. Ansichten, Navigation**

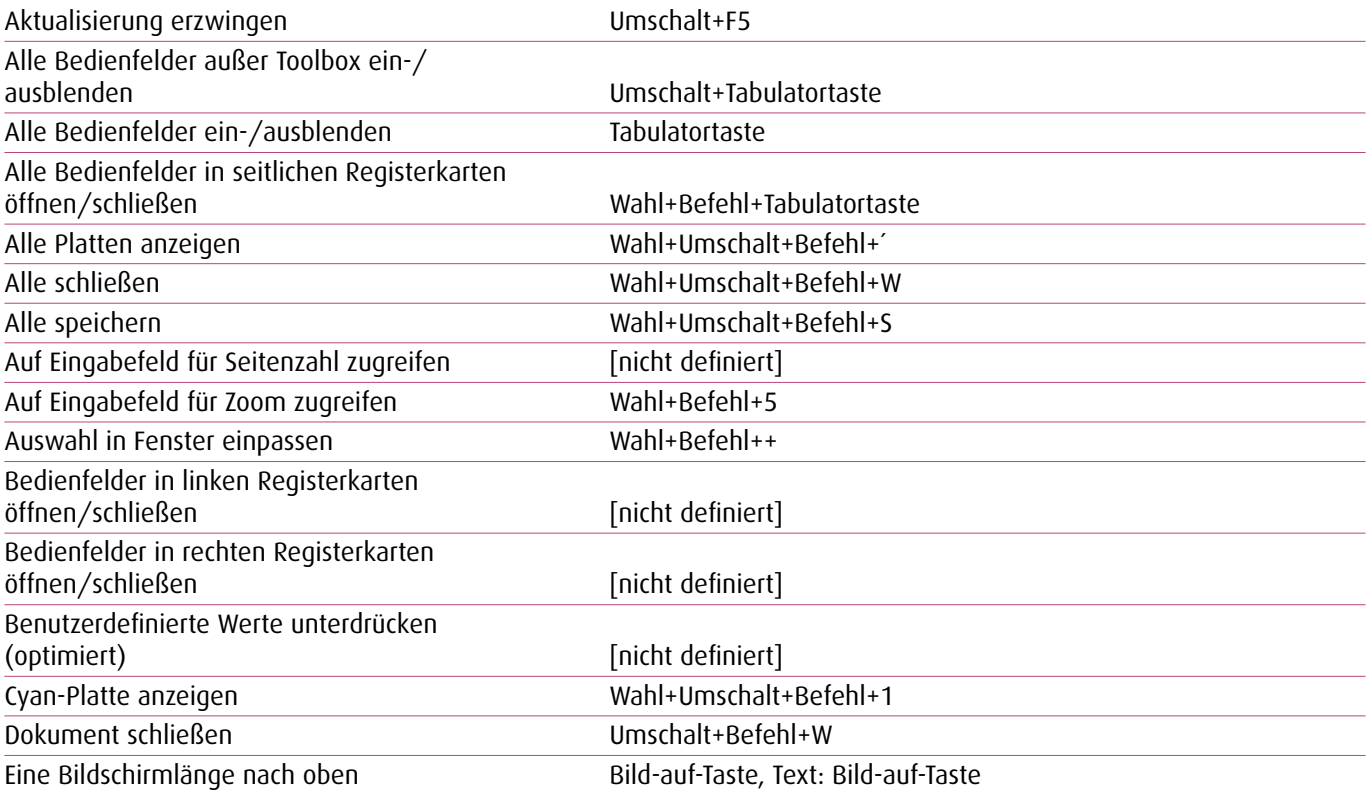

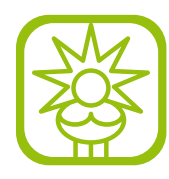

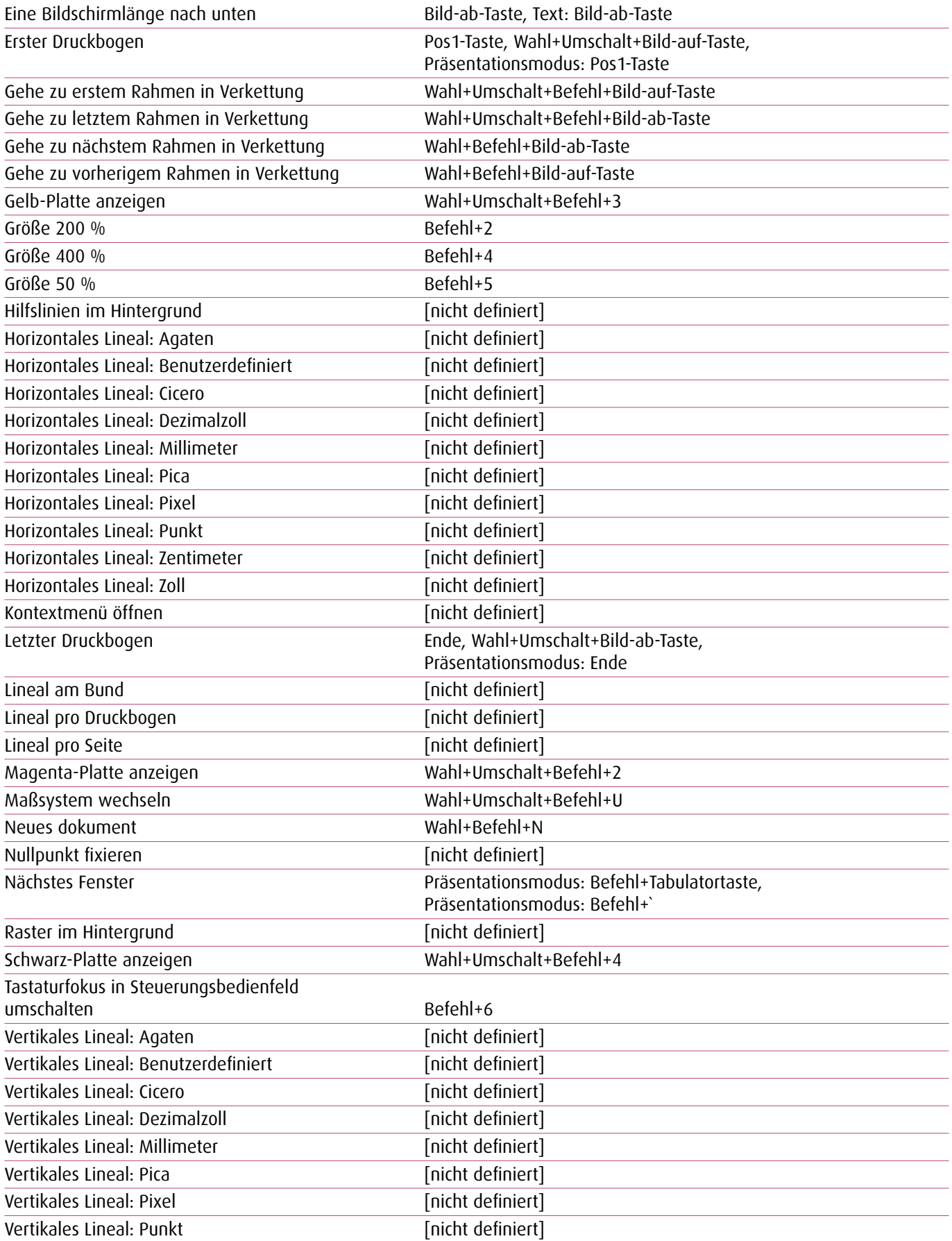

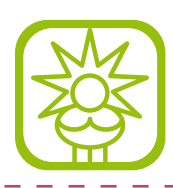

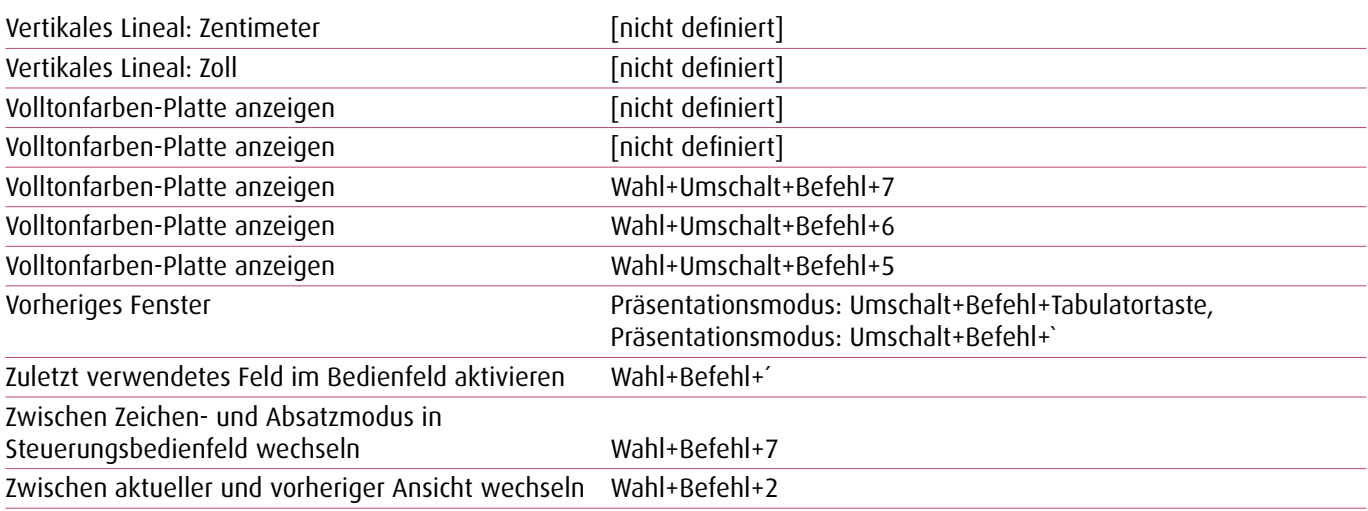

 $\overline{a}$ 

#### **1.13. Bedienfeldmenüs**

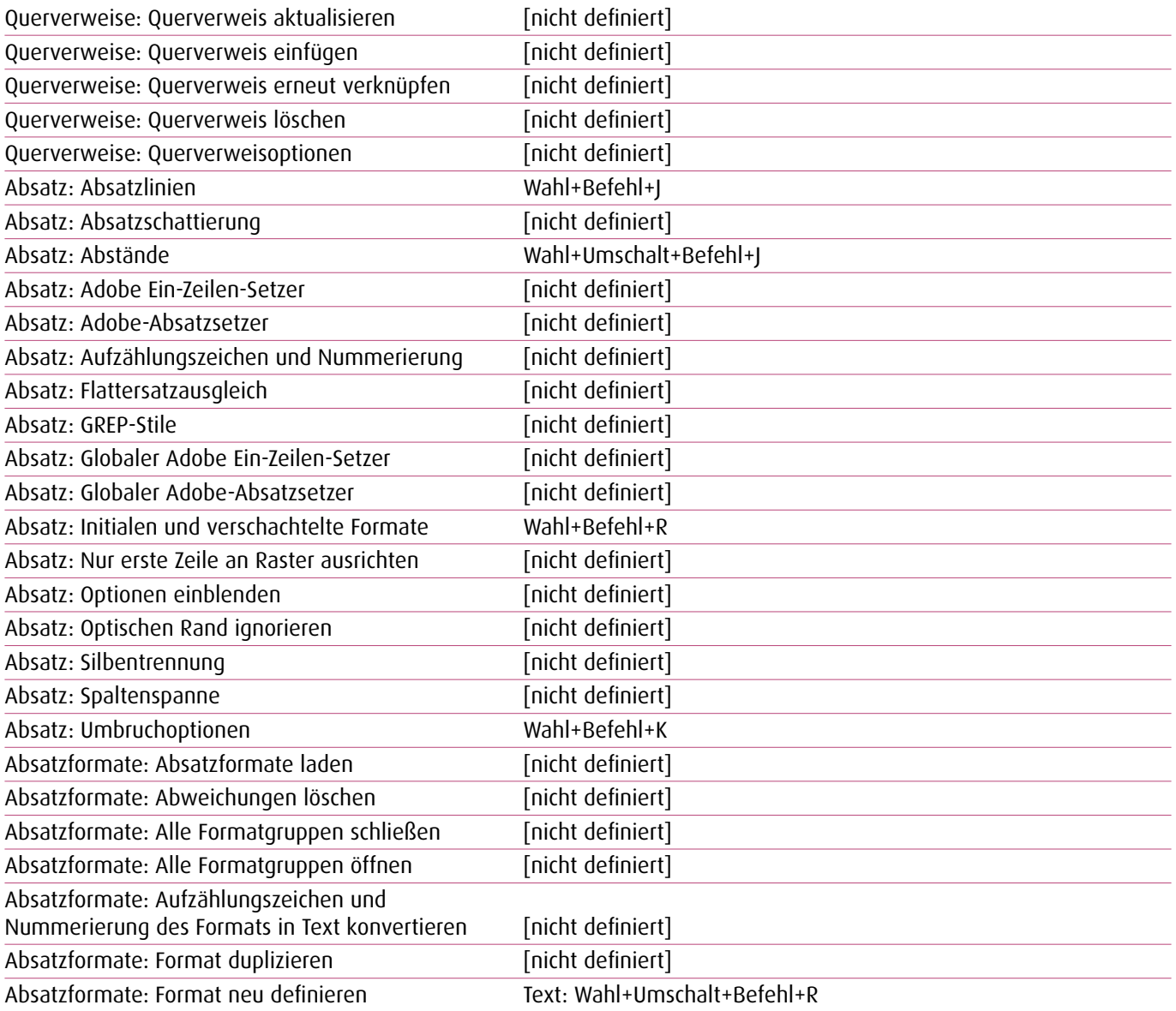

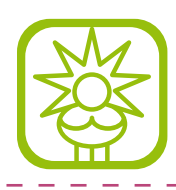

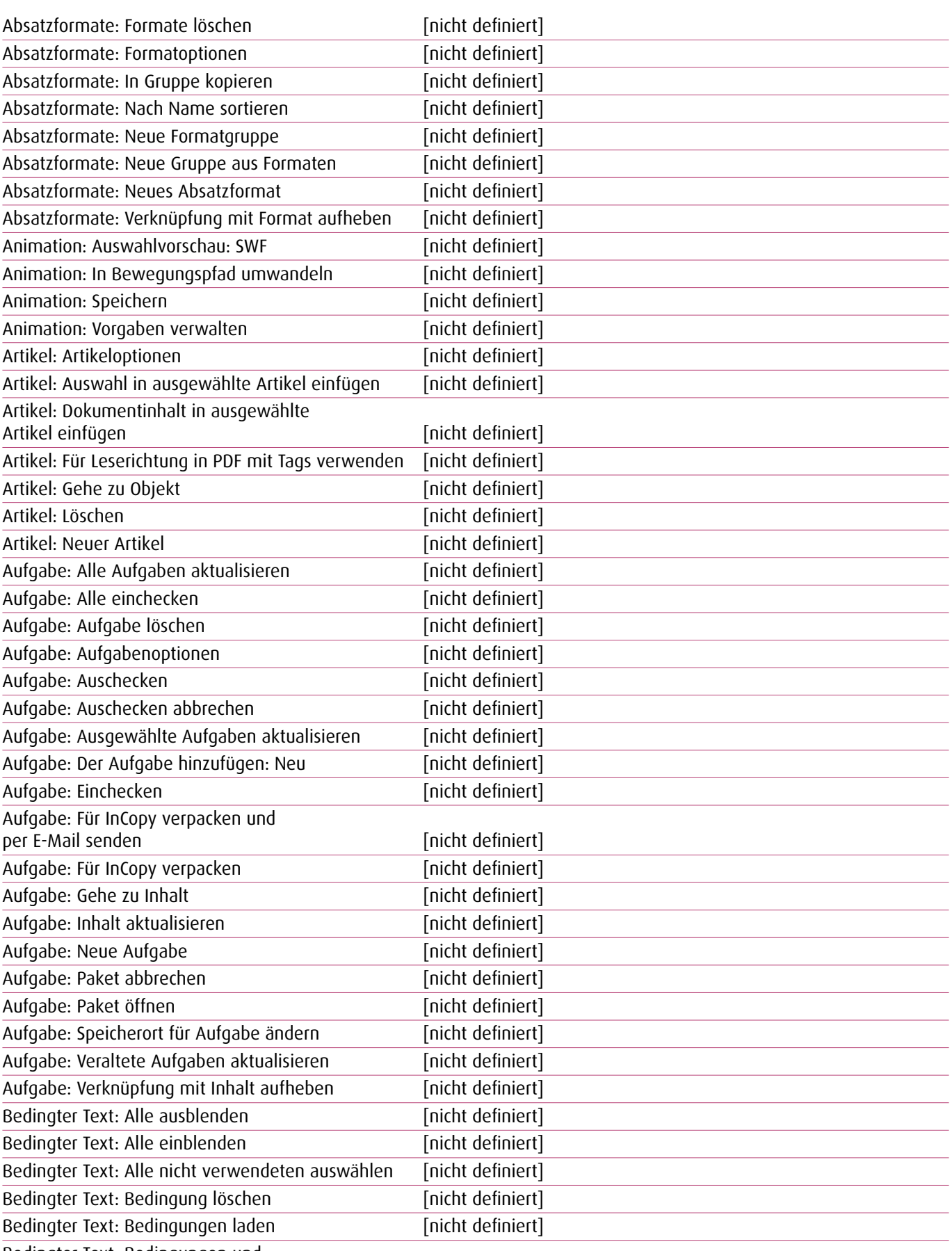

Bedingter Text: Bedingungen und

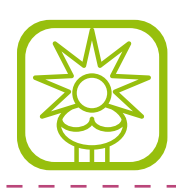

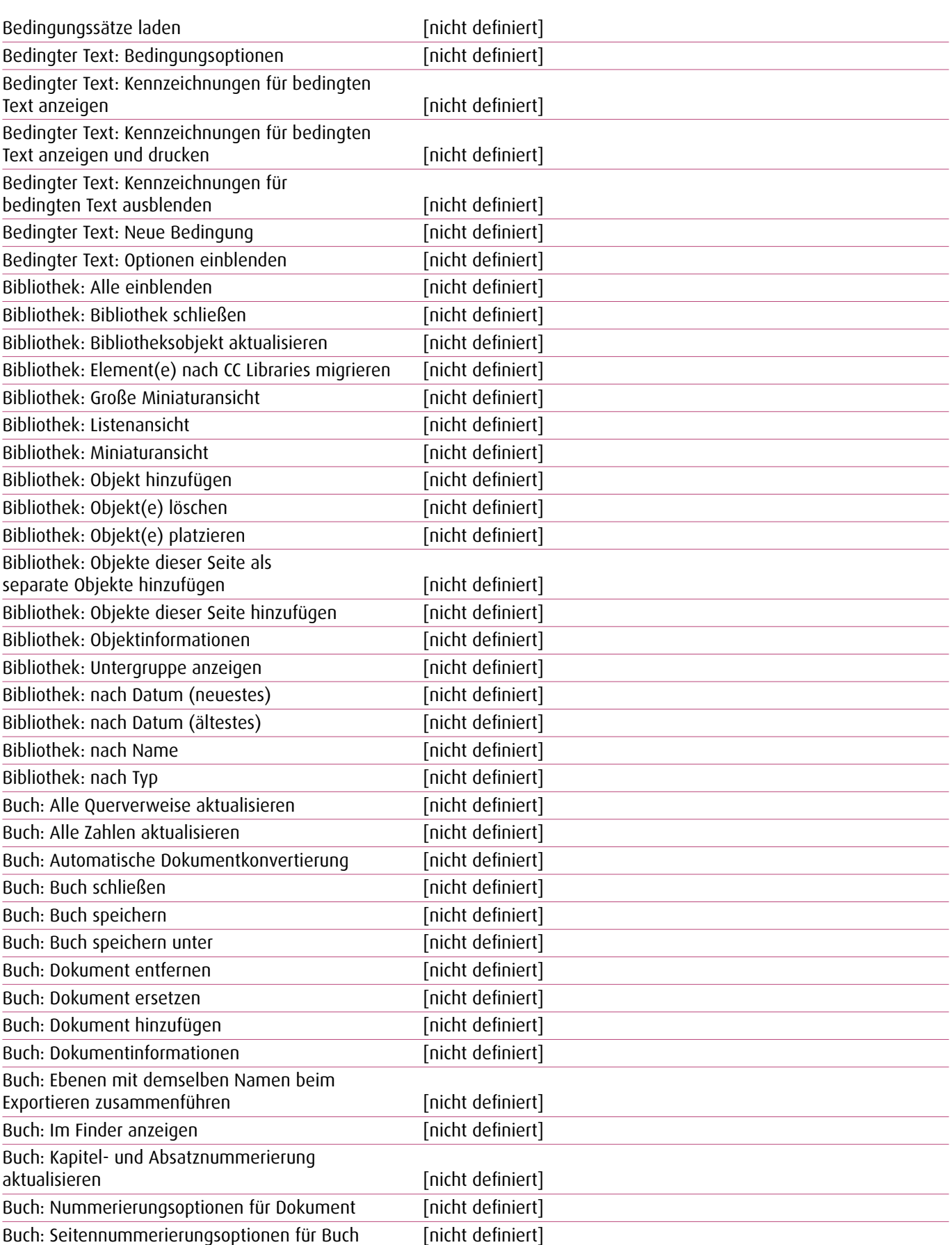

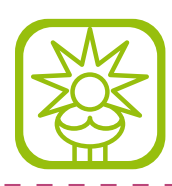

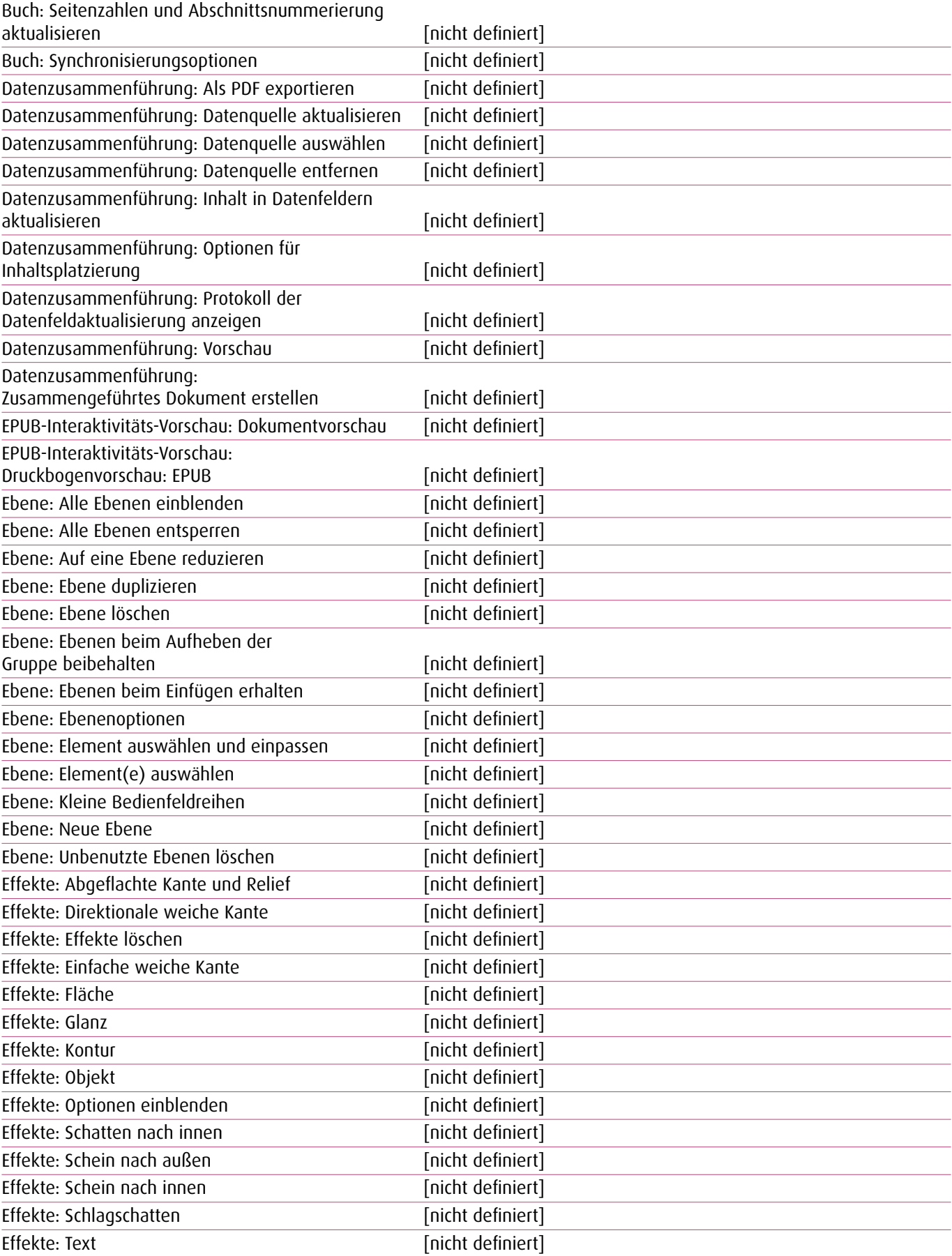

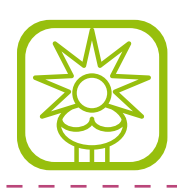

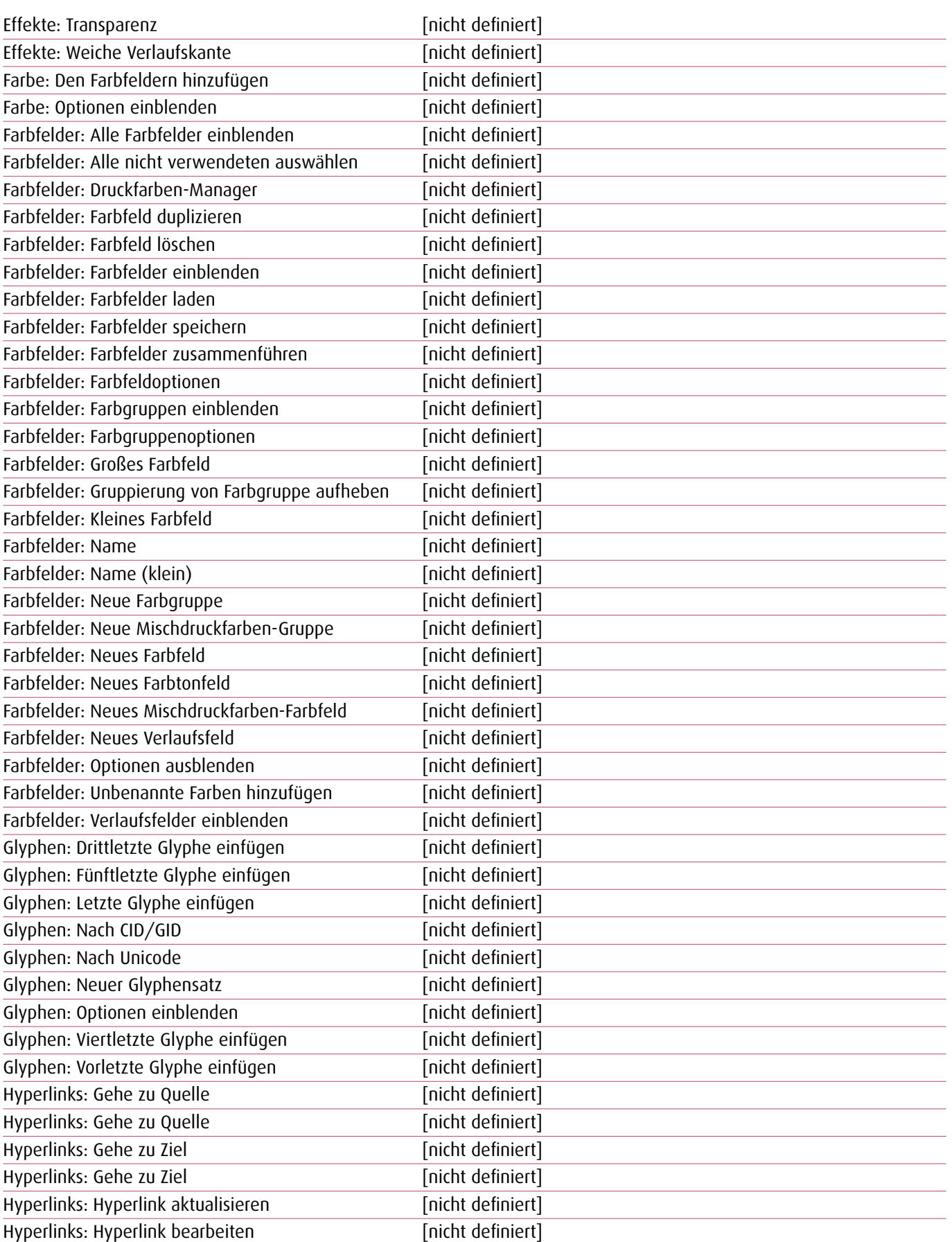

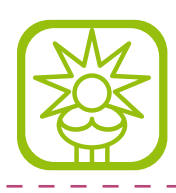

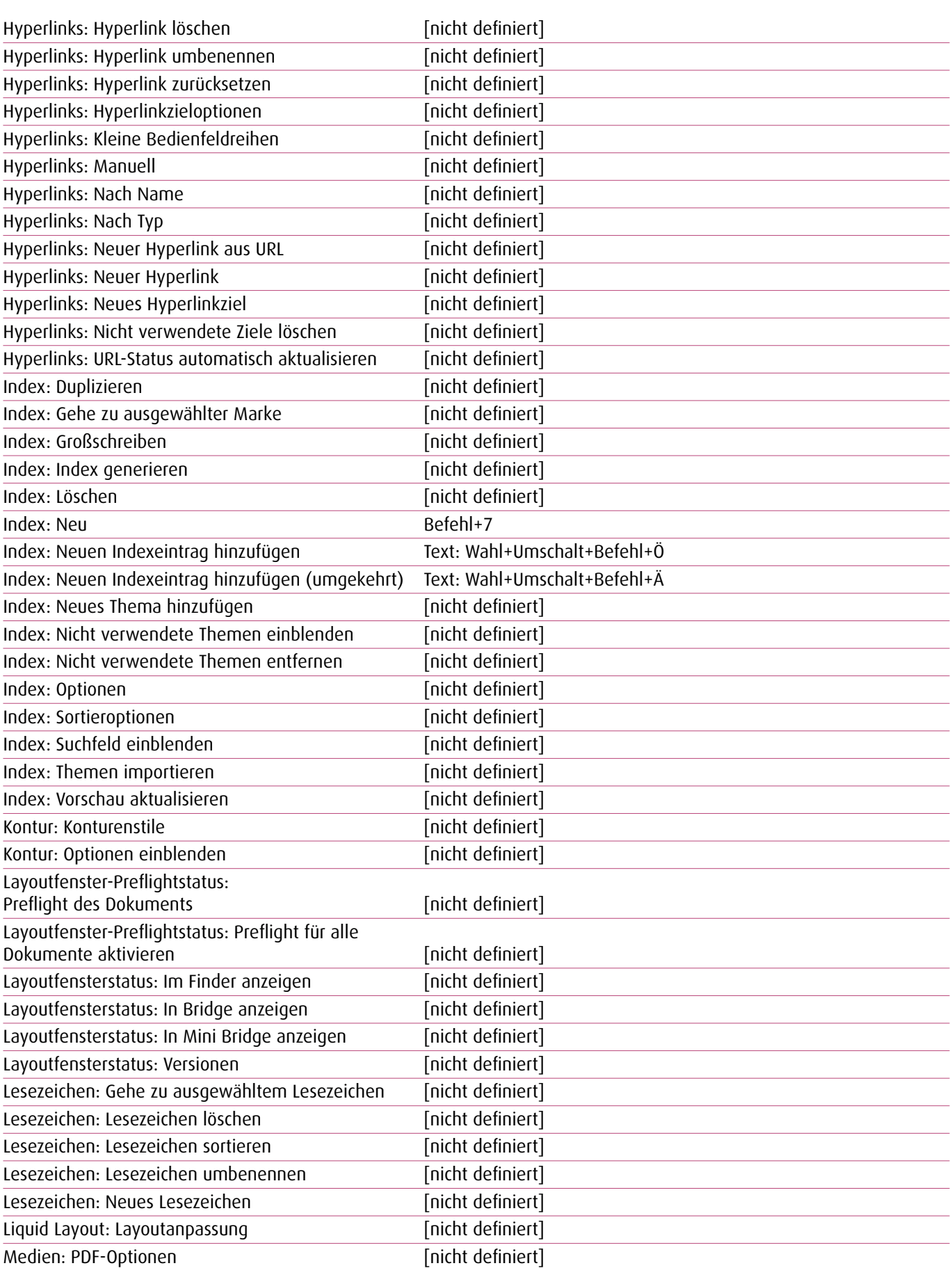

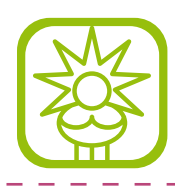

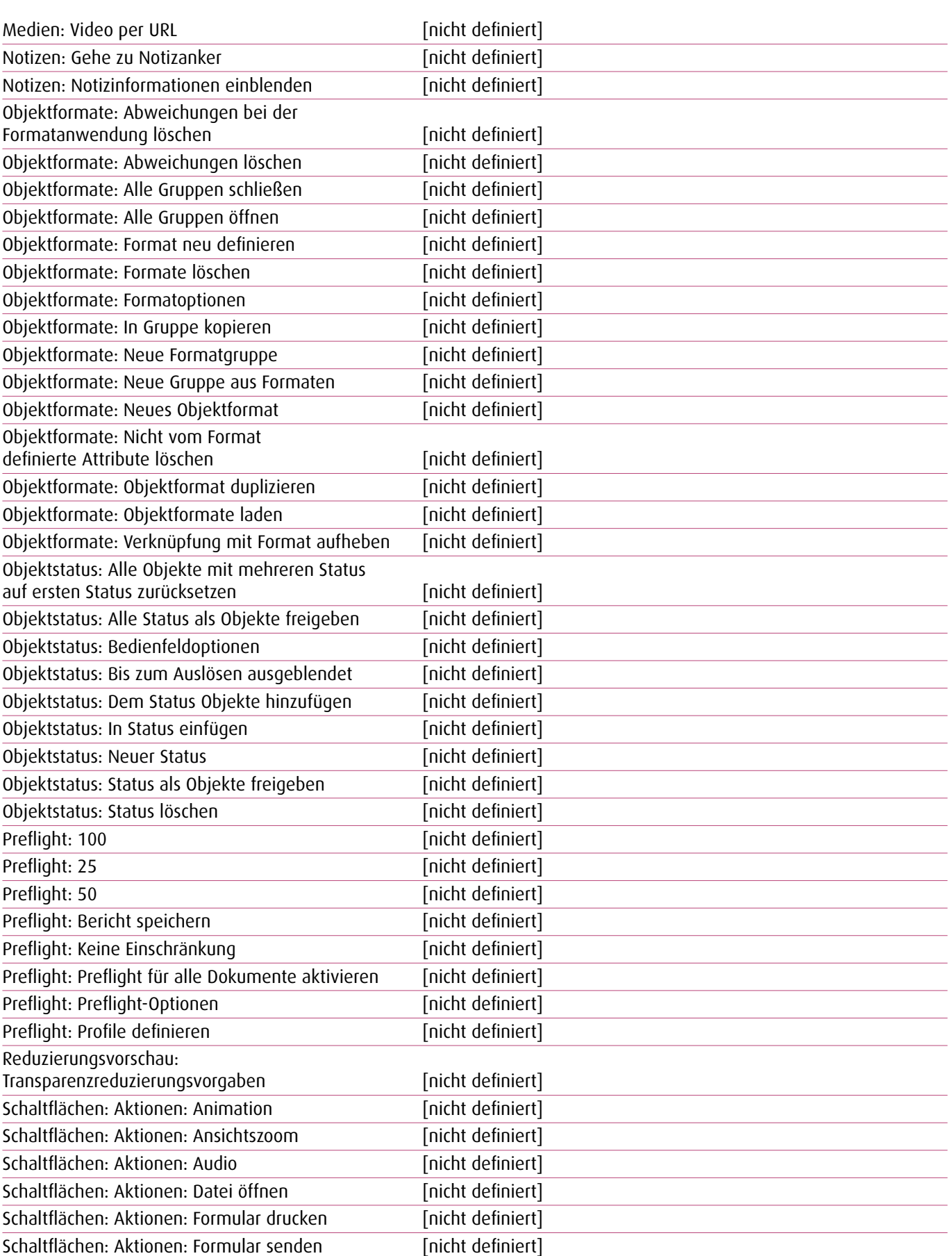

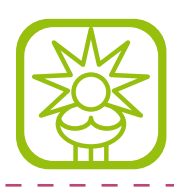

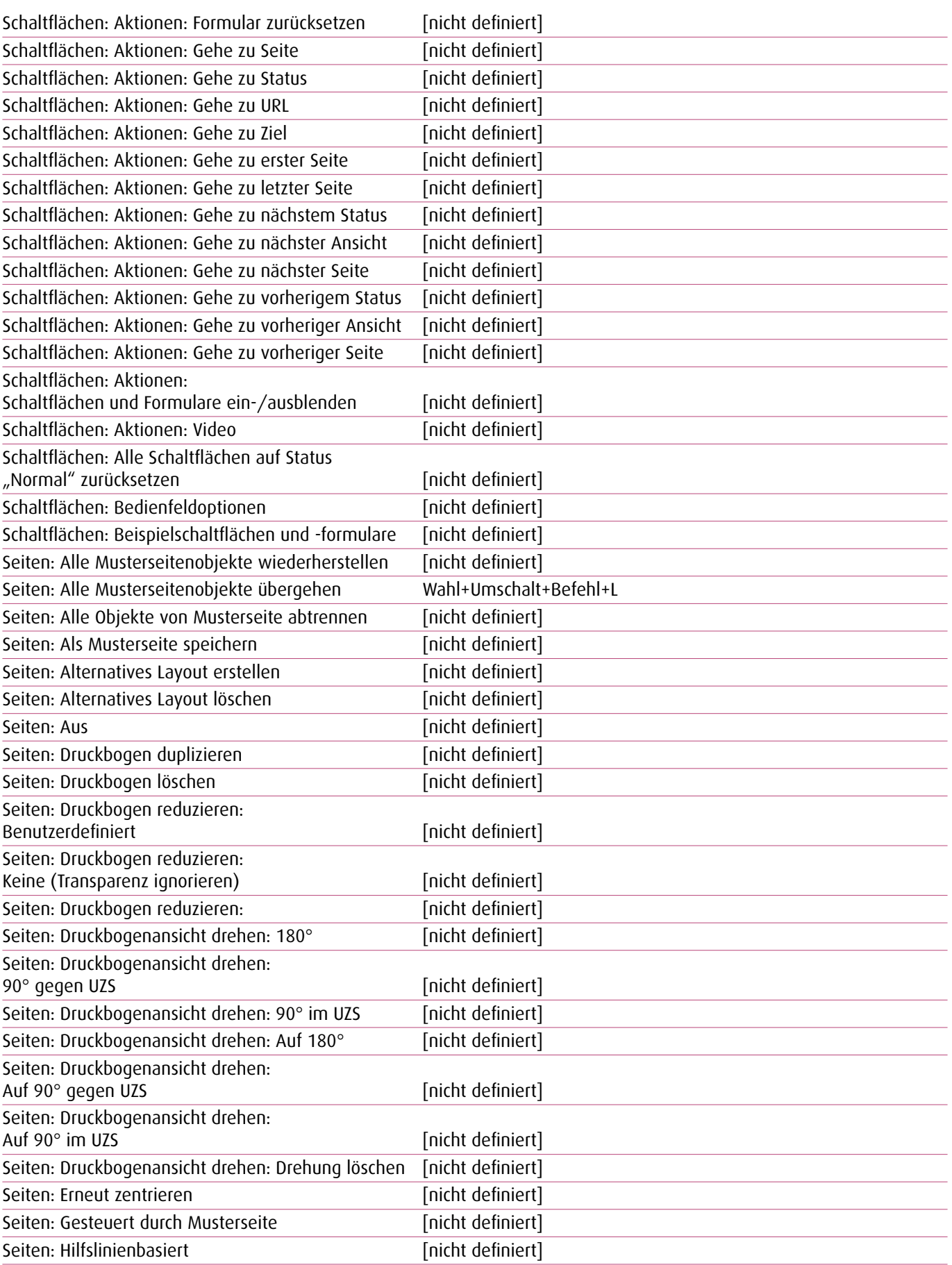

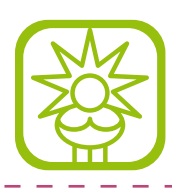

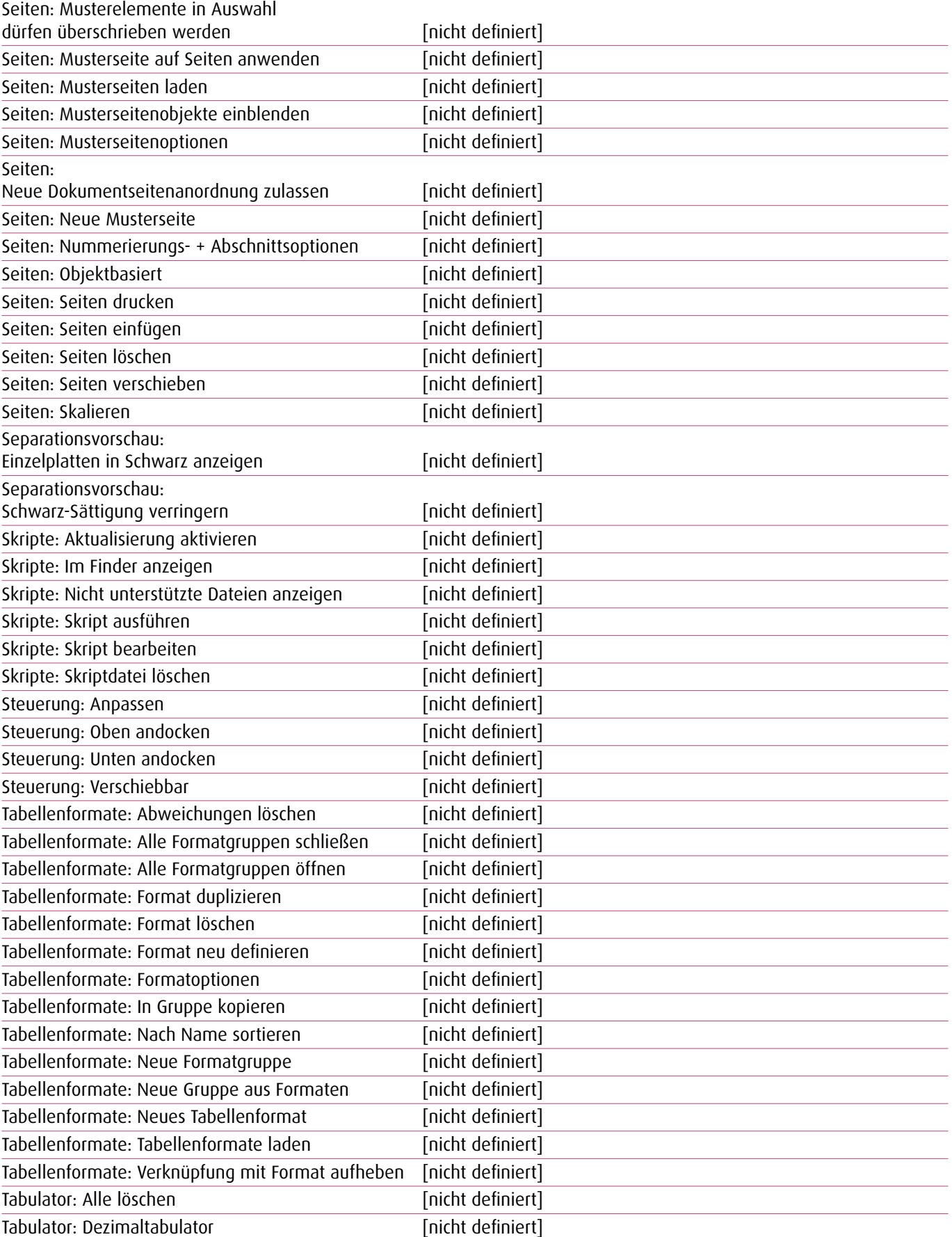

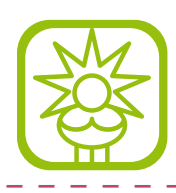

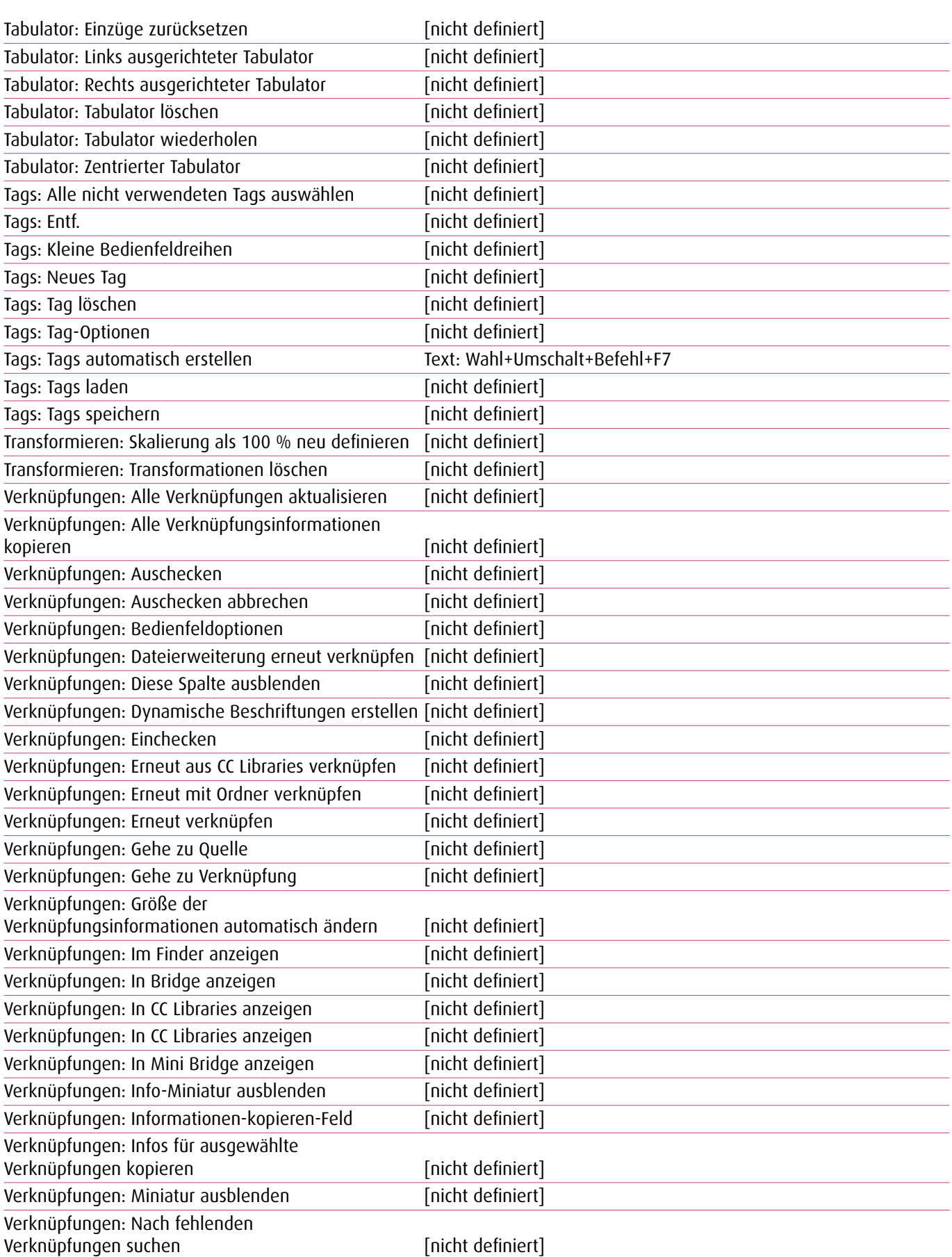

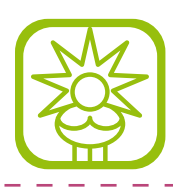

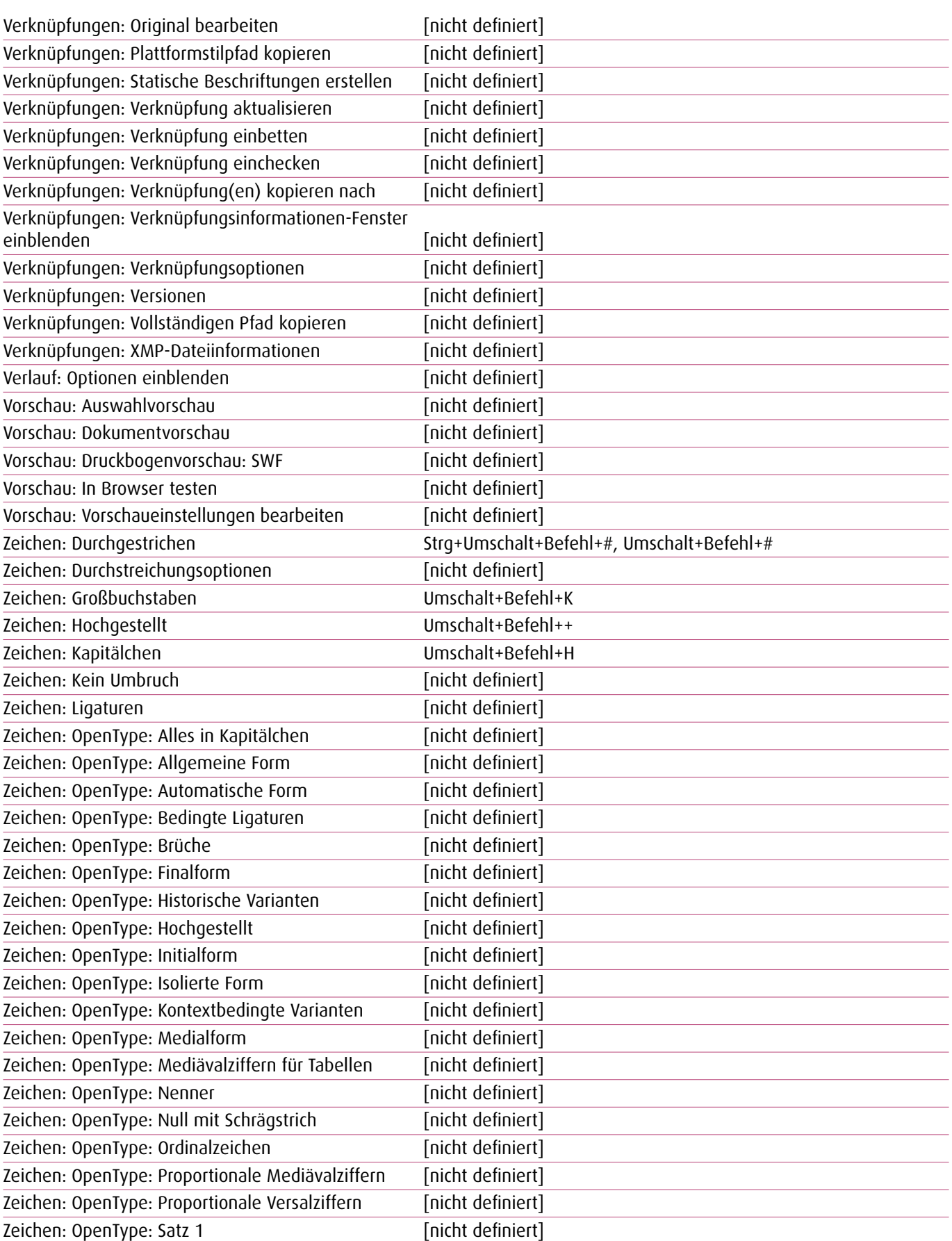

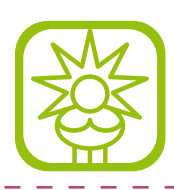

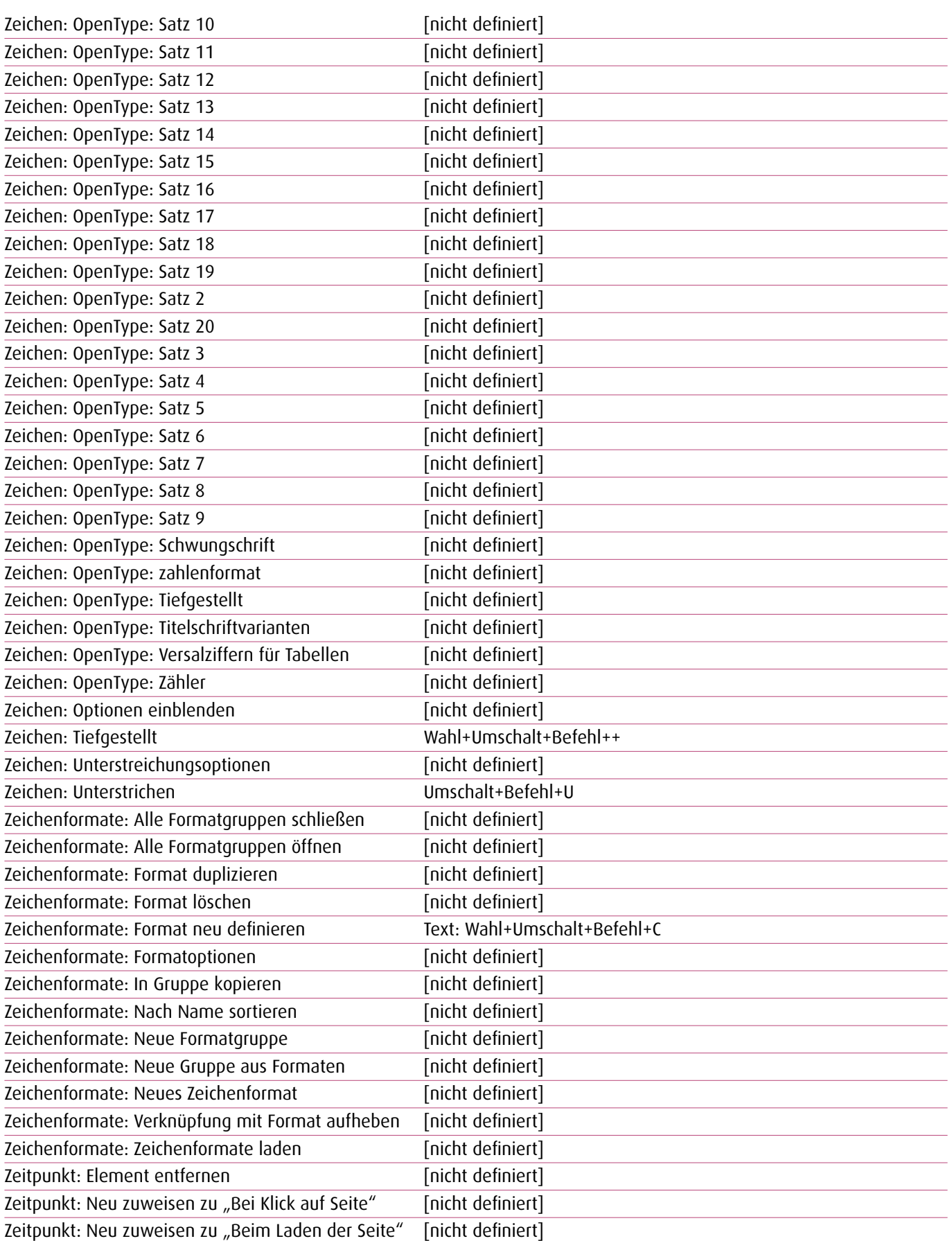

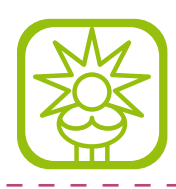

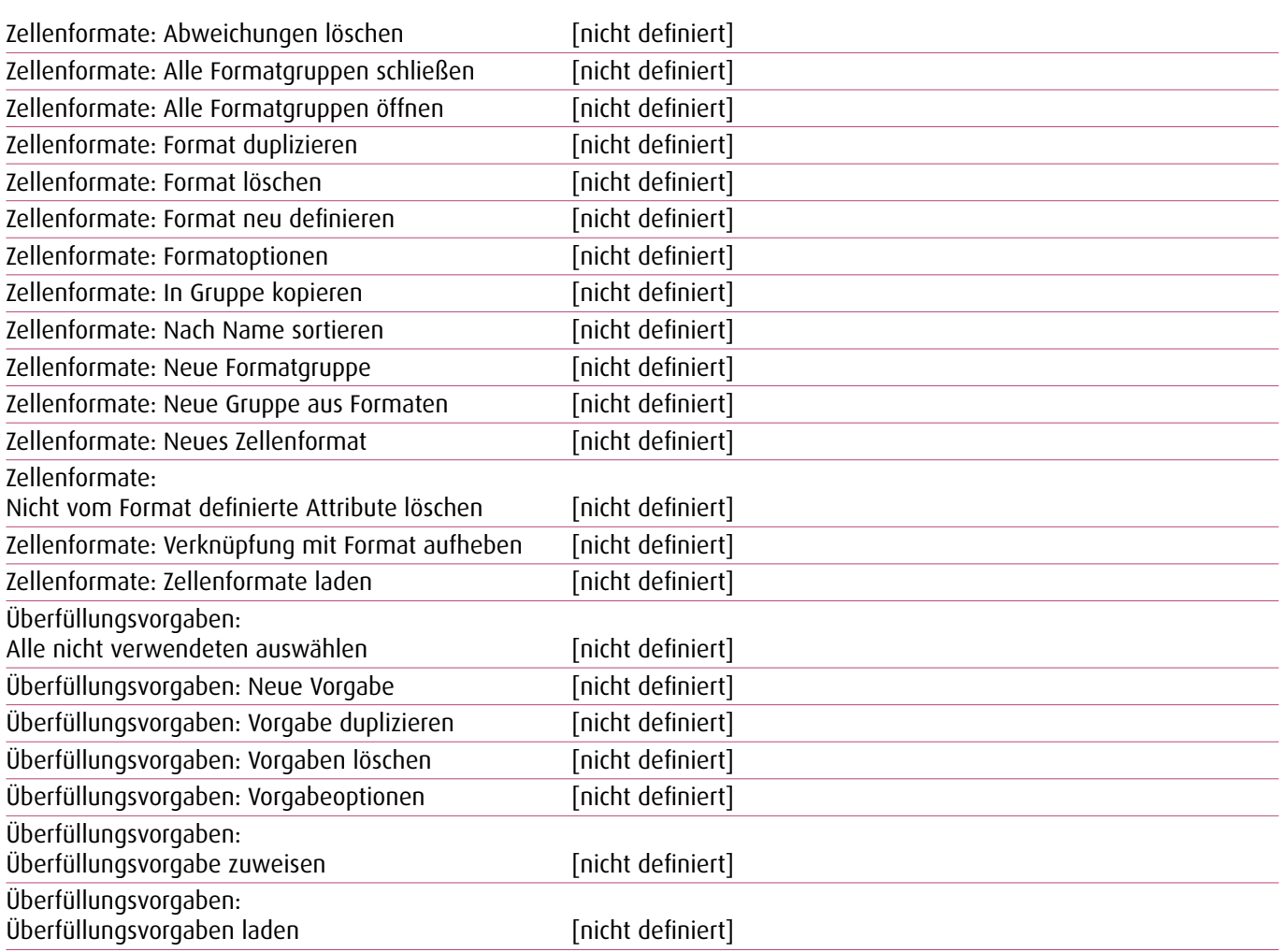

 $\overline{a}$  $\sim$  $\sim$   $-$ 

 $\sim$ 

#### **1.14. Objektbearbeitung**

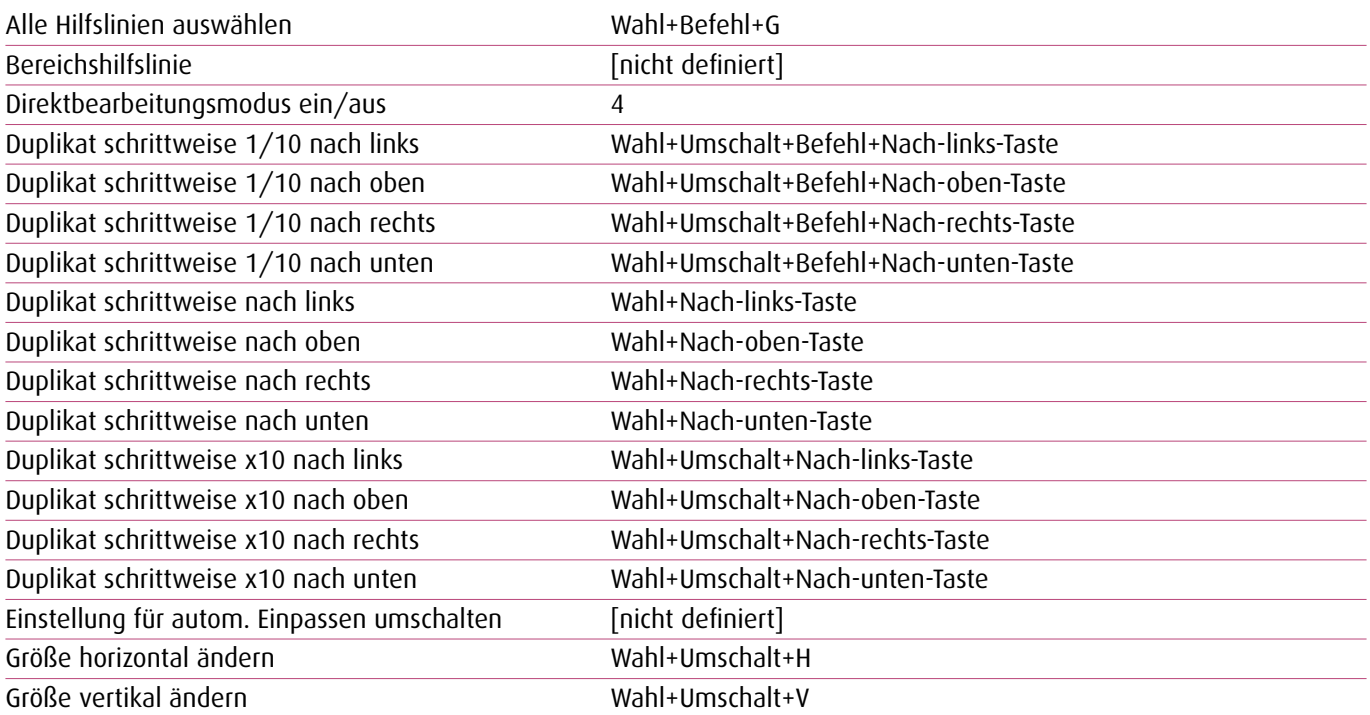

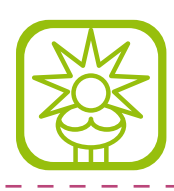

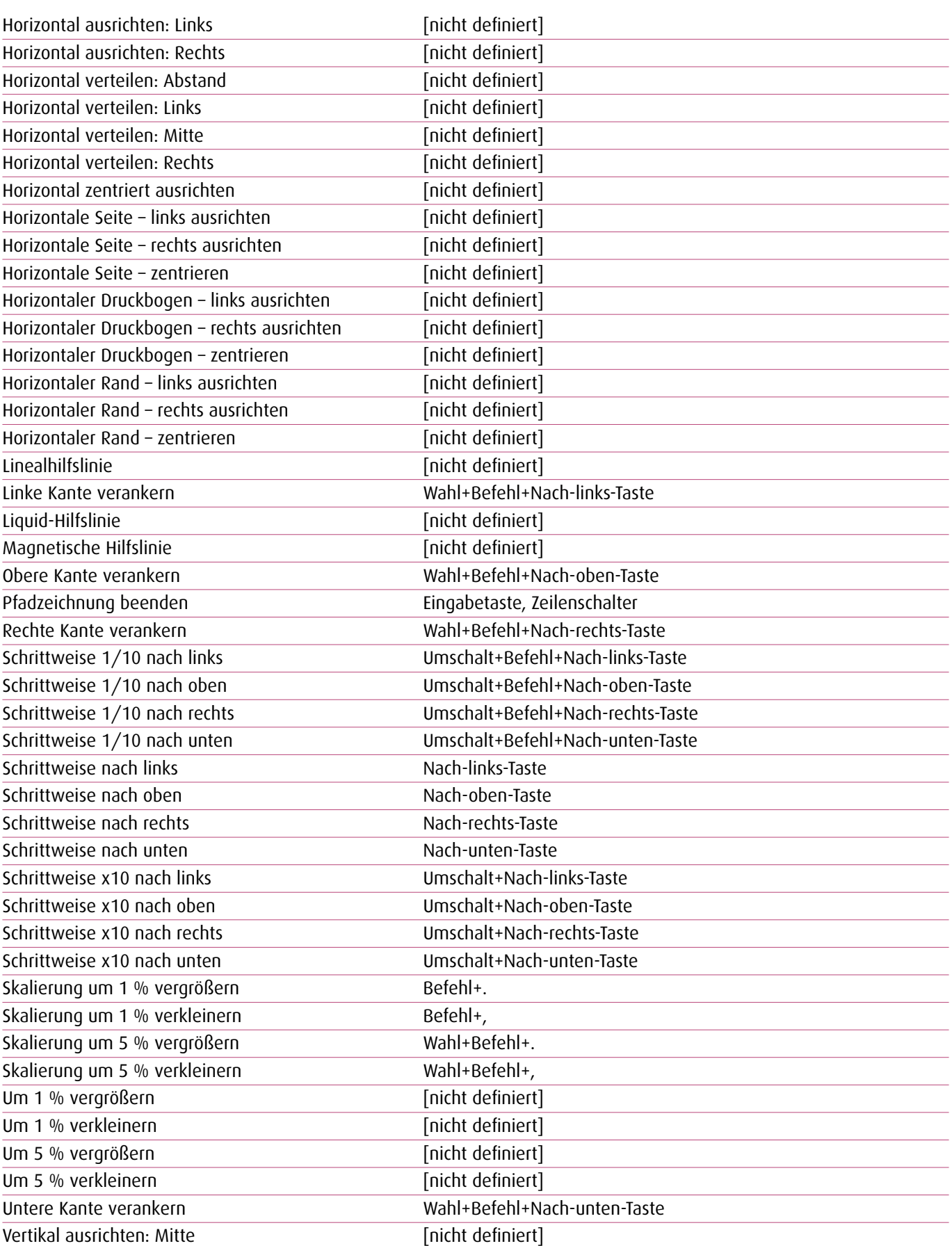

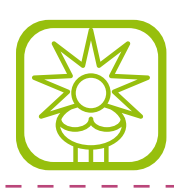

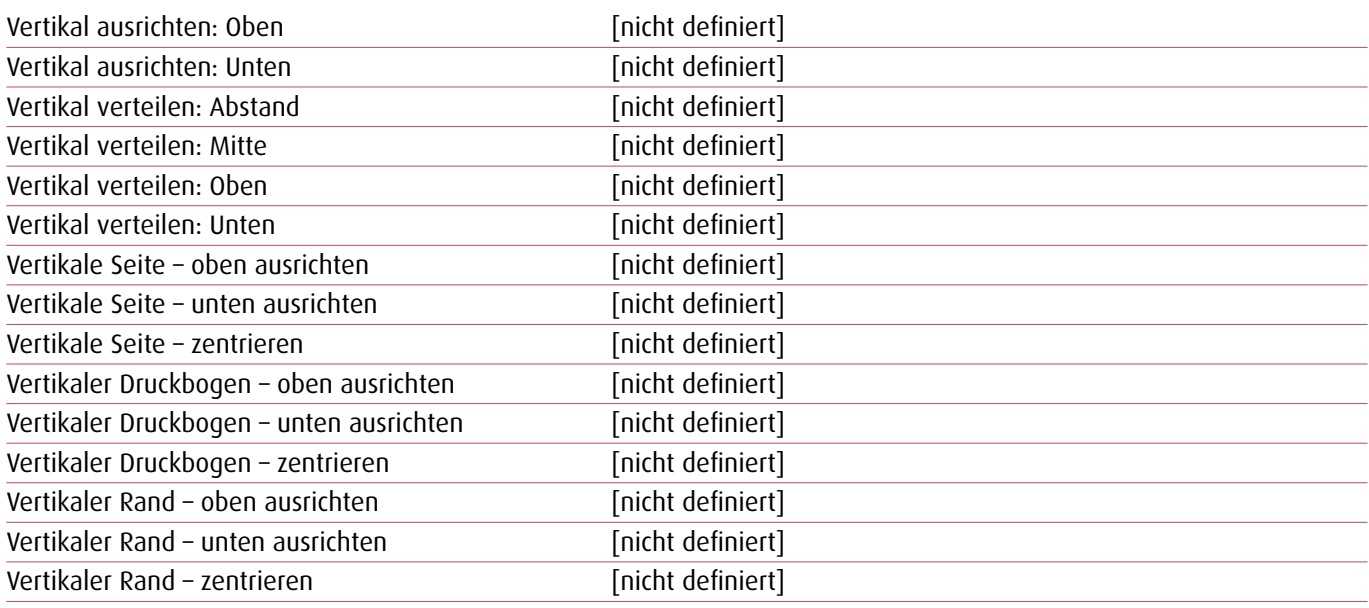

 $\overline{a}$  $\overline{a}$  $\overline{\phantom{a}}$ 

#### **1.15. Skripte**

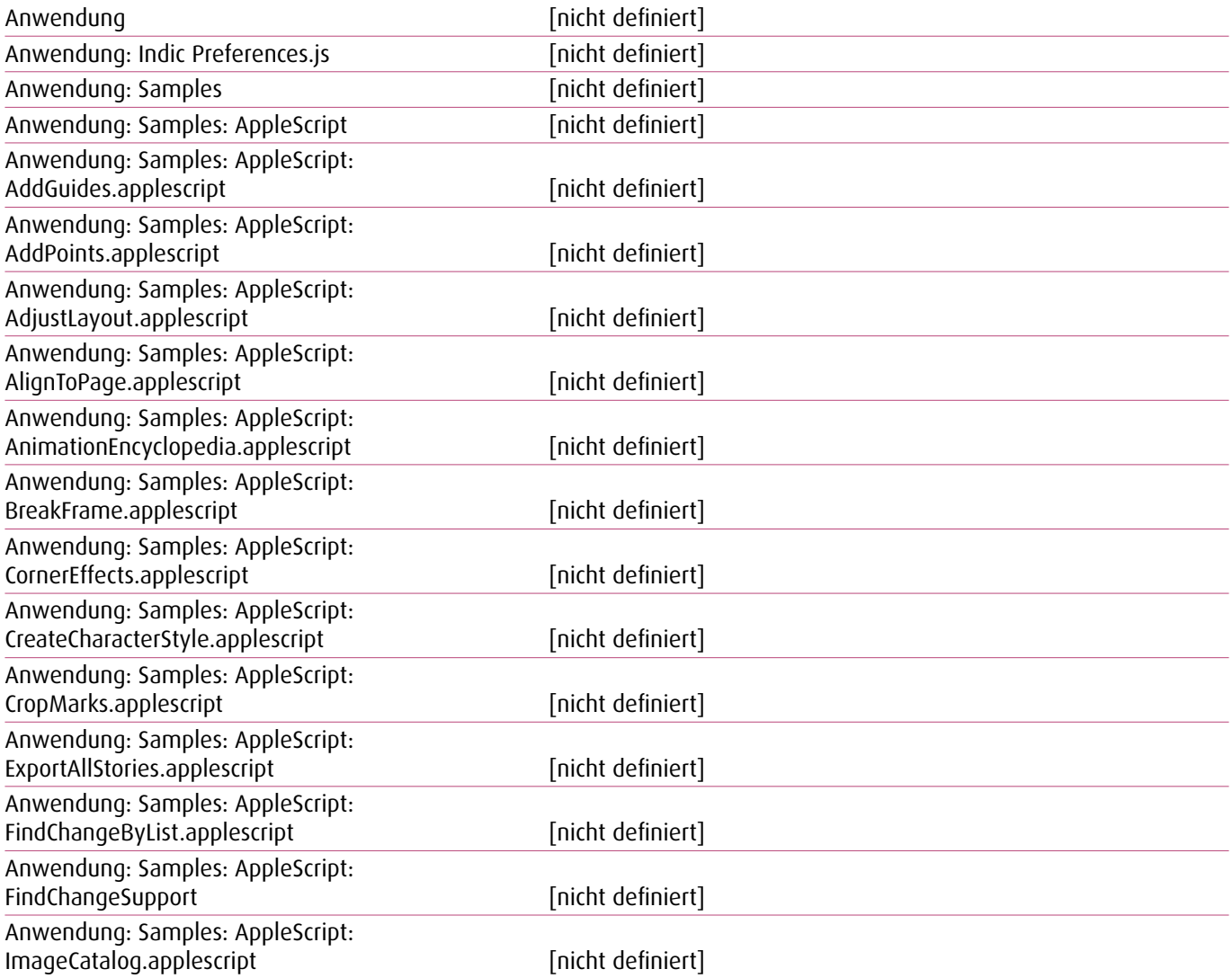

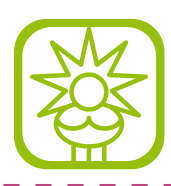

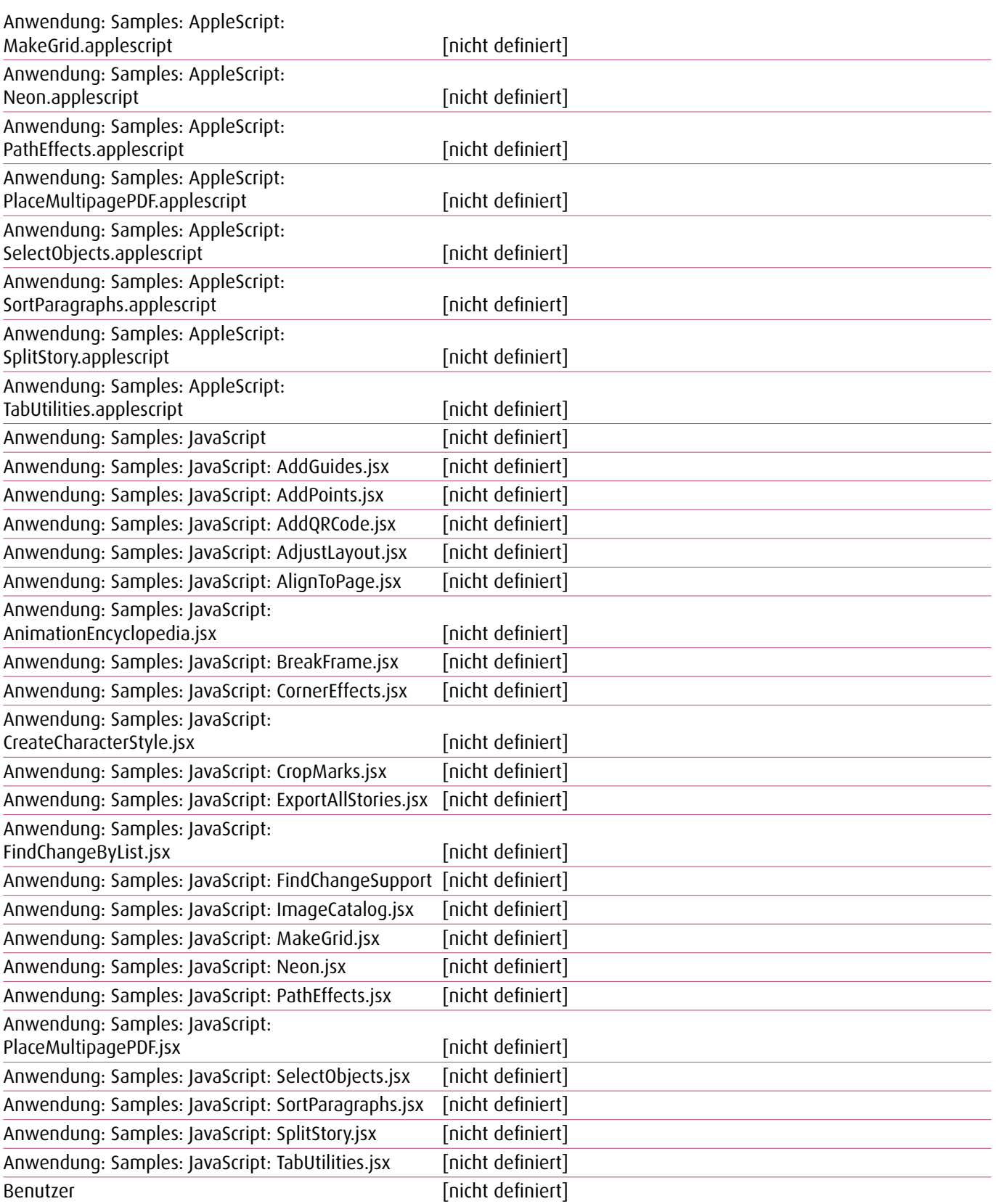

 $\overline{a}$  $\overline{a}$  $\overline{a}$  $\overline{a}$  $\overline{a}$  $\overline{a}$ 

### **1.16. Struktur, Navigation**

Bis zum ersten XML-Knoten auswählen XML-Auswahl: Umschalt+Pos1-Taste

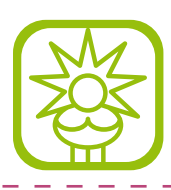

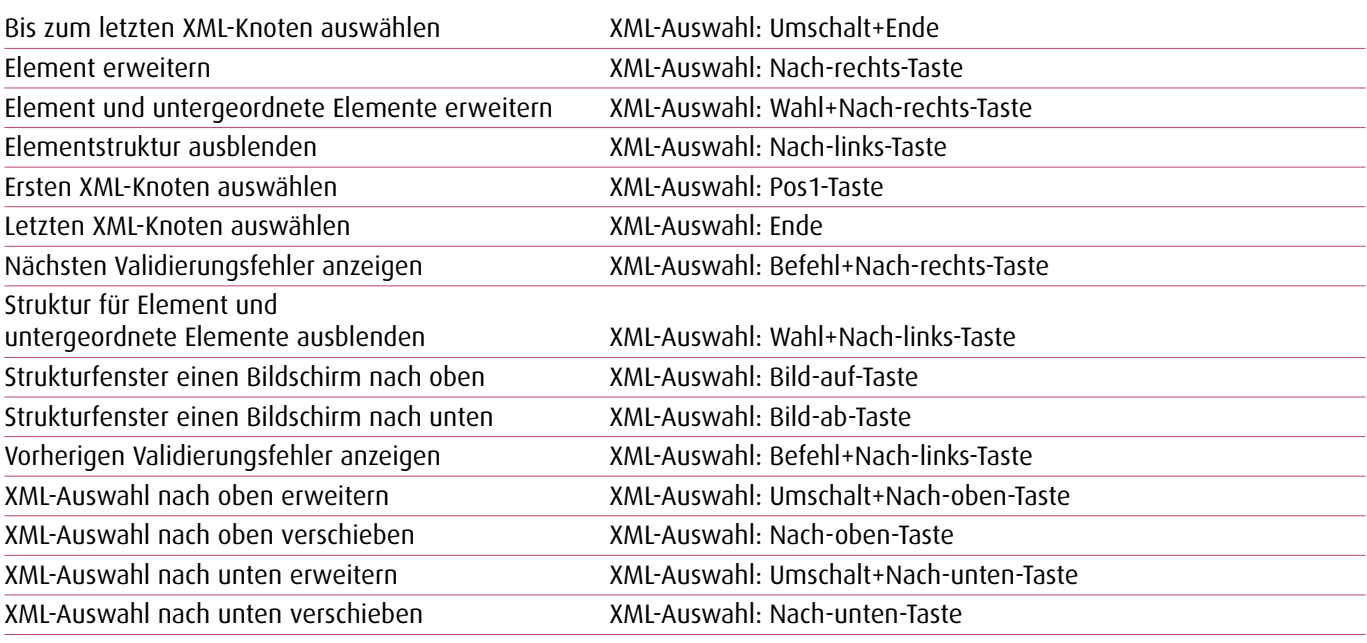

\_\_\_\_\_\_\_\_\_\_\_\_\_\_\_\_\_

 $\sim$   $-$ 

#### **1.17. Struktur-Menü**

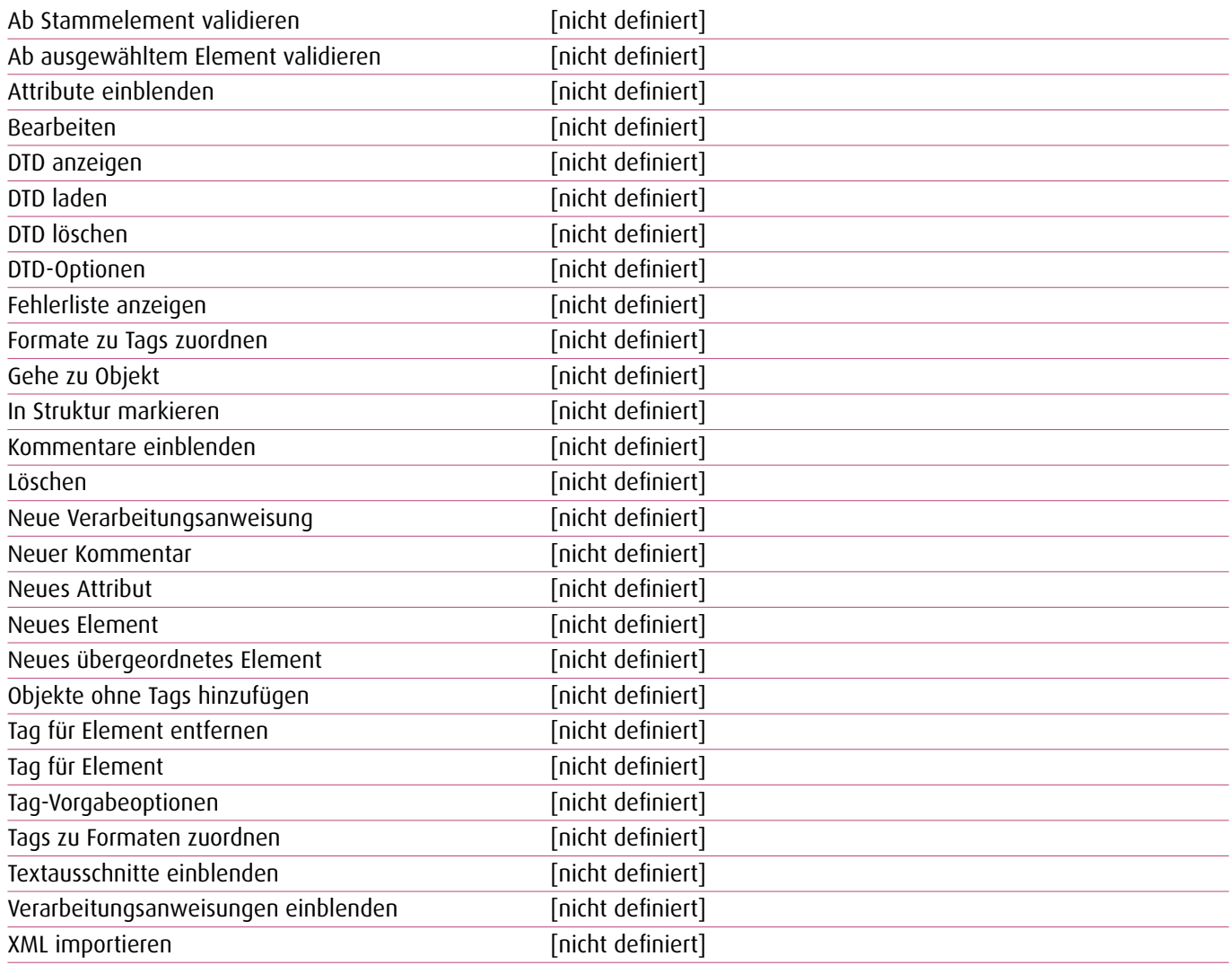

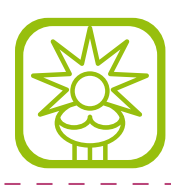

#### **1.18. Text und Tabellen**

 $\overline{a}$ 

 $\overline{a}$ 

 $\overline{a}$  $\overline{a}$ **Contract** 

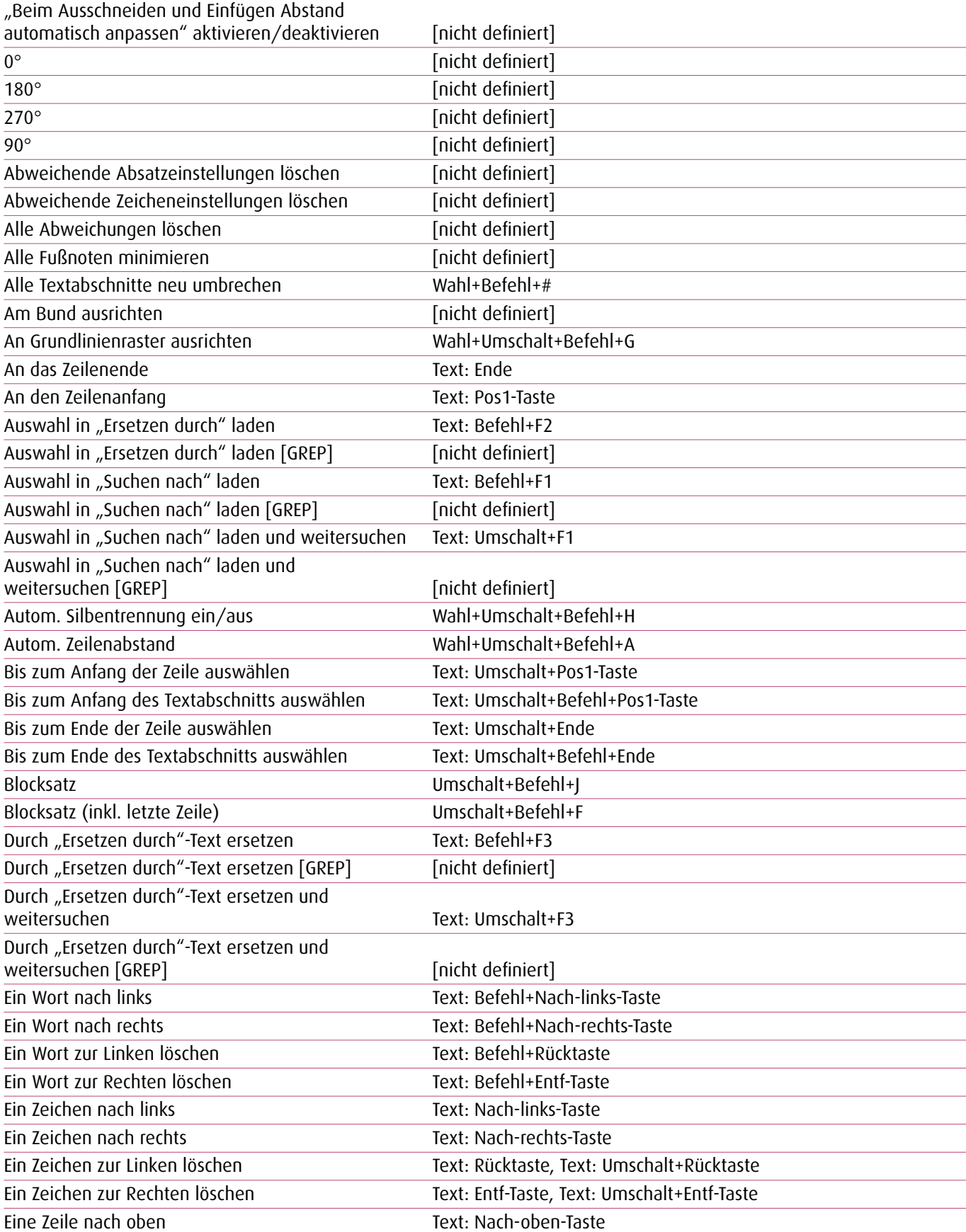

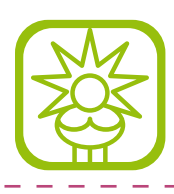

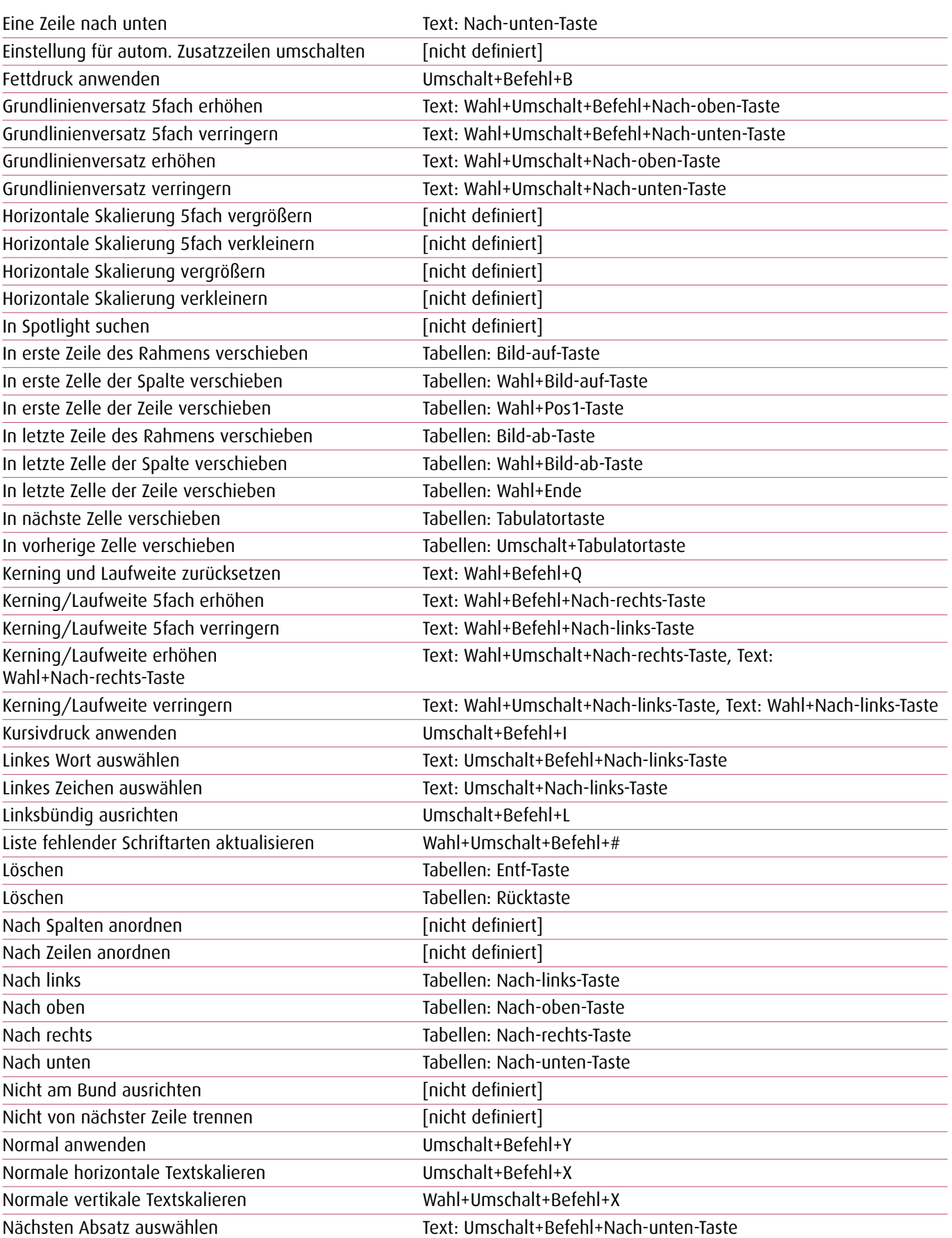

![](_page_35_Picture_144.jpeg)

![](_page_36_Picture_0.jpeg)

![](_page_36_Picture_161.jpeg)

المستحدث المستحدث

 $\overline{a}$  $\overline{a}$  $\overline{a}$  $\overline{a}$  $\overline{a}$ 

### **1.19. Werkzeuge**

![](_page_36_Picture_162.jpeg)

![](_page_37_Picture_0.jpeg)

![](_page_37_Picture_36.jpeg)

 $\sim$   $-$